# COMPUTER ARITHMETIC

## Background Information

- Binary Numbers
	- 2's Complement representation
	- Addition
	- Subtraction
- Arithmetic Logic Unit
	- Contains Adders to perform addition and subtraction

### Integer Multiplication

• "Paper and pencil" example

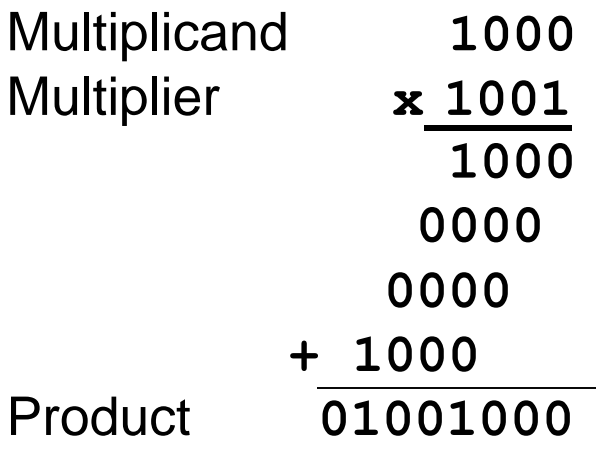

**Shift after each step** 

### Combinational Multiplier

• Partial product accumulation

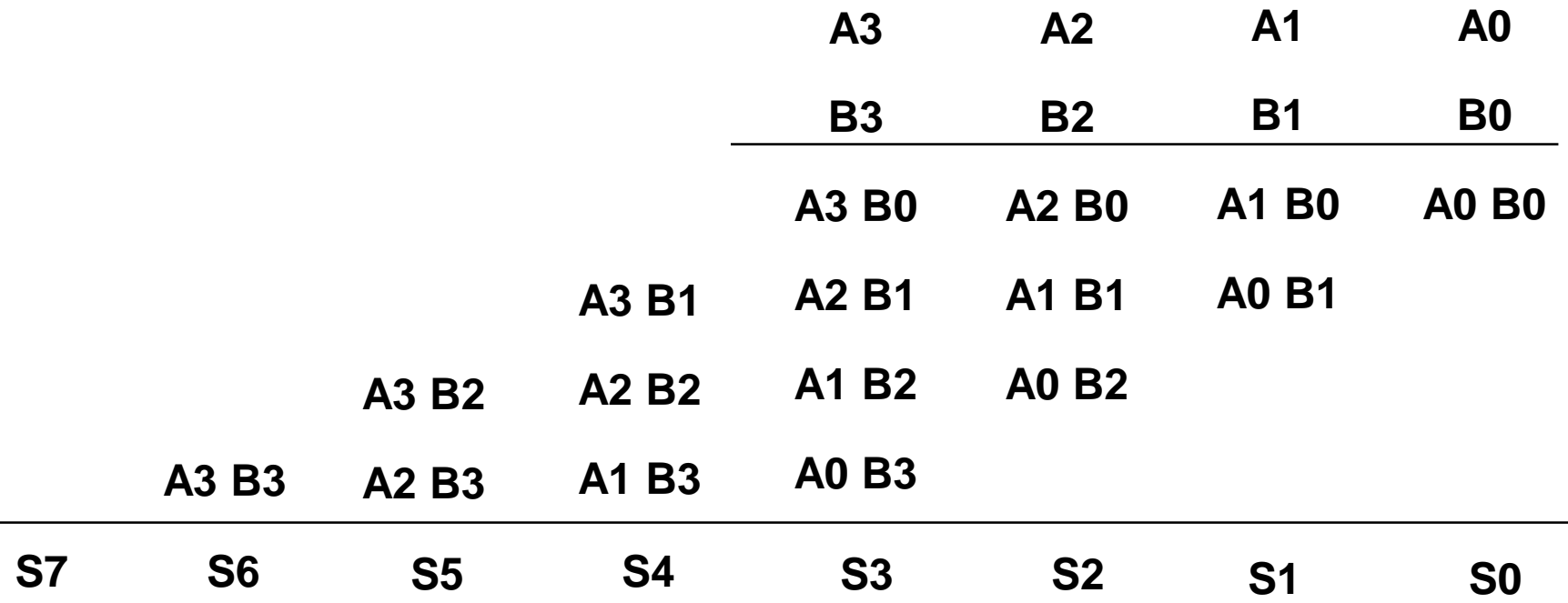

### Combinational Multiplier

• Partial product accumulation

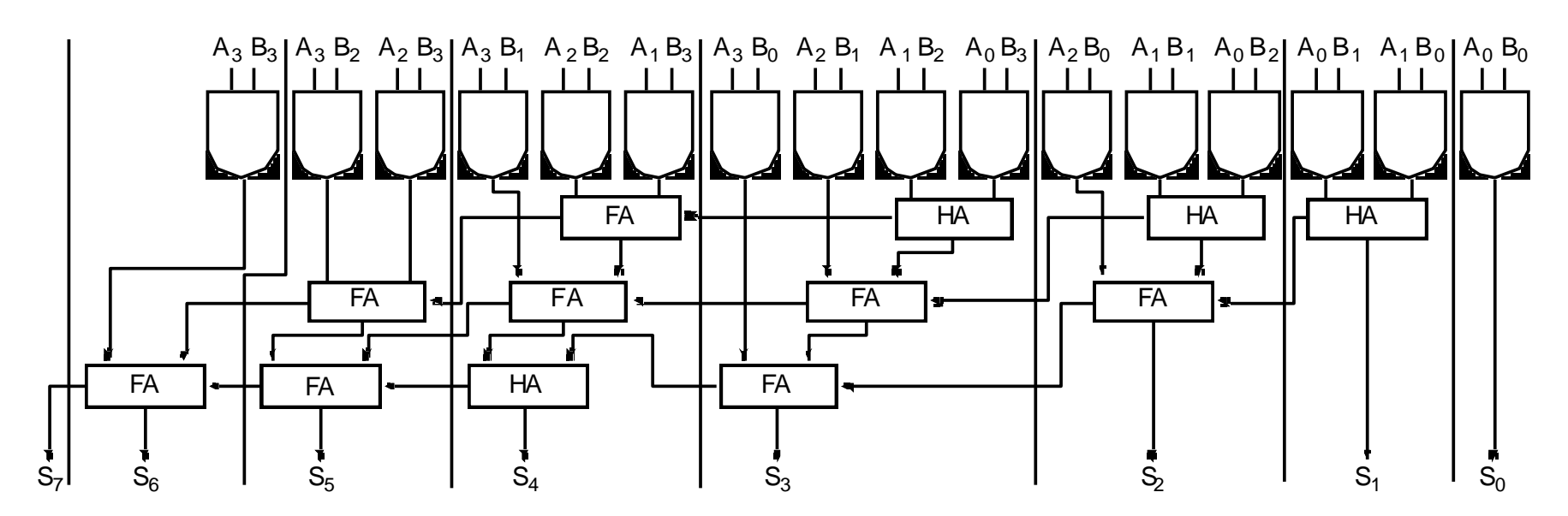

**Note use of parallel carry-outs to form higher order sums 12 Adders, if full adders, this is 6 gates each = 72 gates 16 gates form the partial products total = 88 gates**

### Integer Multiplication

• "Paper and pencil" example

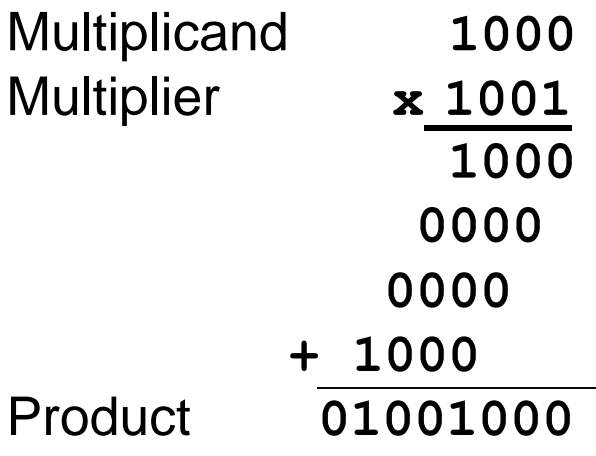

**Shift after each step** 

### **Observations**

- Number of bits in the product is larger than the number in either the multiplicand or the multiplier.
	- m bits x n bits  $=$  m+n bit product
	- Overflow is a possible issue
- Binary rules "choices"
	- $0 \Rightarrow$  place 0 ( 0 x multiplicand)
	- $1 \Rightarrow$  place a copy  $(1 \times$  multiplicand)
- 3 versions of unsigned multiplication hardware
	- successive refinement

### **Multiplication**

- Insight from paper and pencil algorithm
	- Shift the multiplicand left one digit each step
	- With 32 steps in a 32-bit number, we move 32 bits to the left
	- Requires a 64-bit register
	- Place 32 zeroes in the left half (unoccupied half)
		- Unsigned numbers do not require sign extension
	- Multiplicand will be added to the sum in the product register
		- Product register will also be 64 bits
		- Requires a 64 bit ALU to add

#### Multiplication Hardware Version 1

• 64-bit Multiplicand reg, 64-bit ALU, 64-bit Product reg, 32 bit multiplier reg

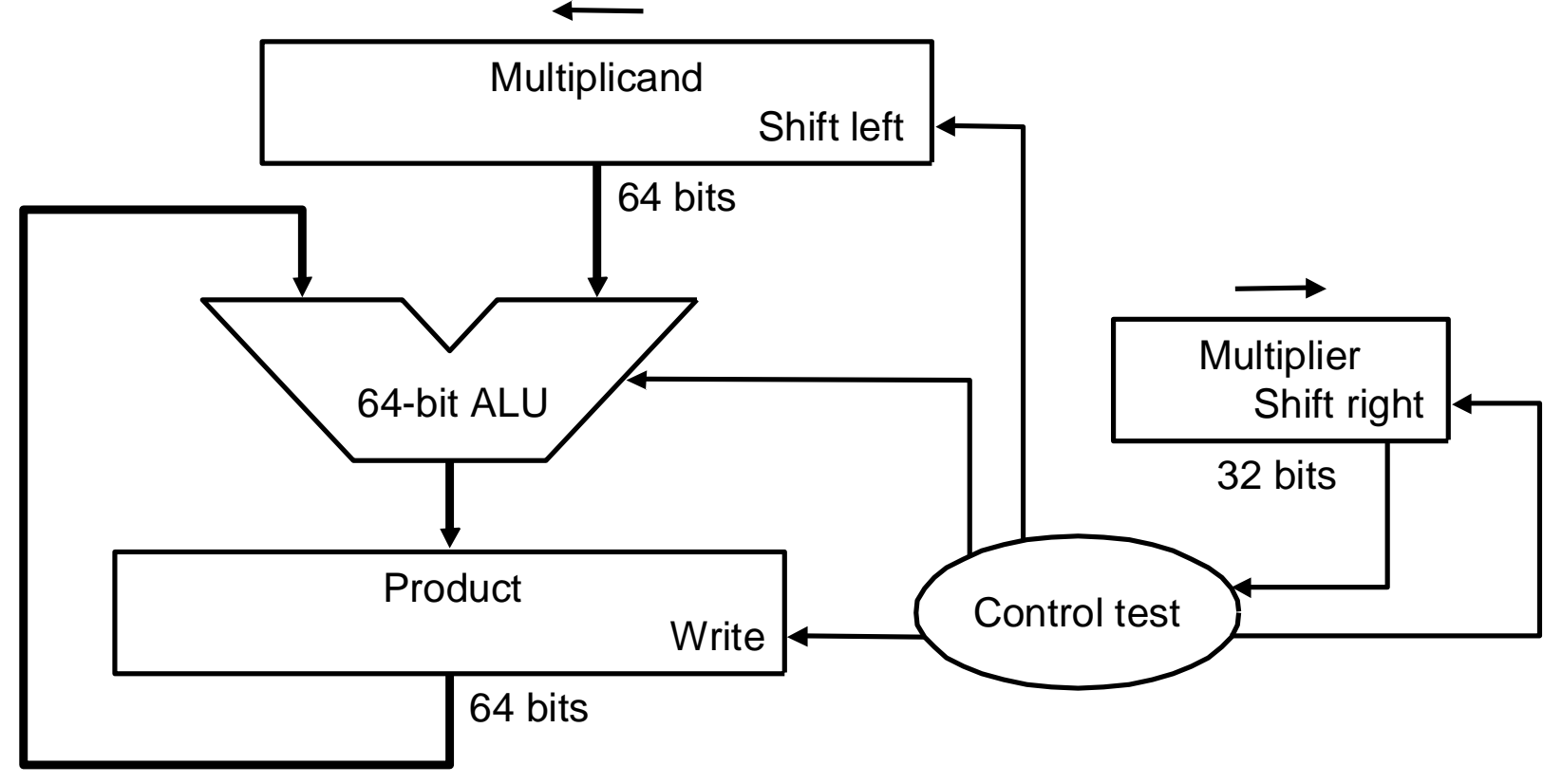

Figure 3.3 from text

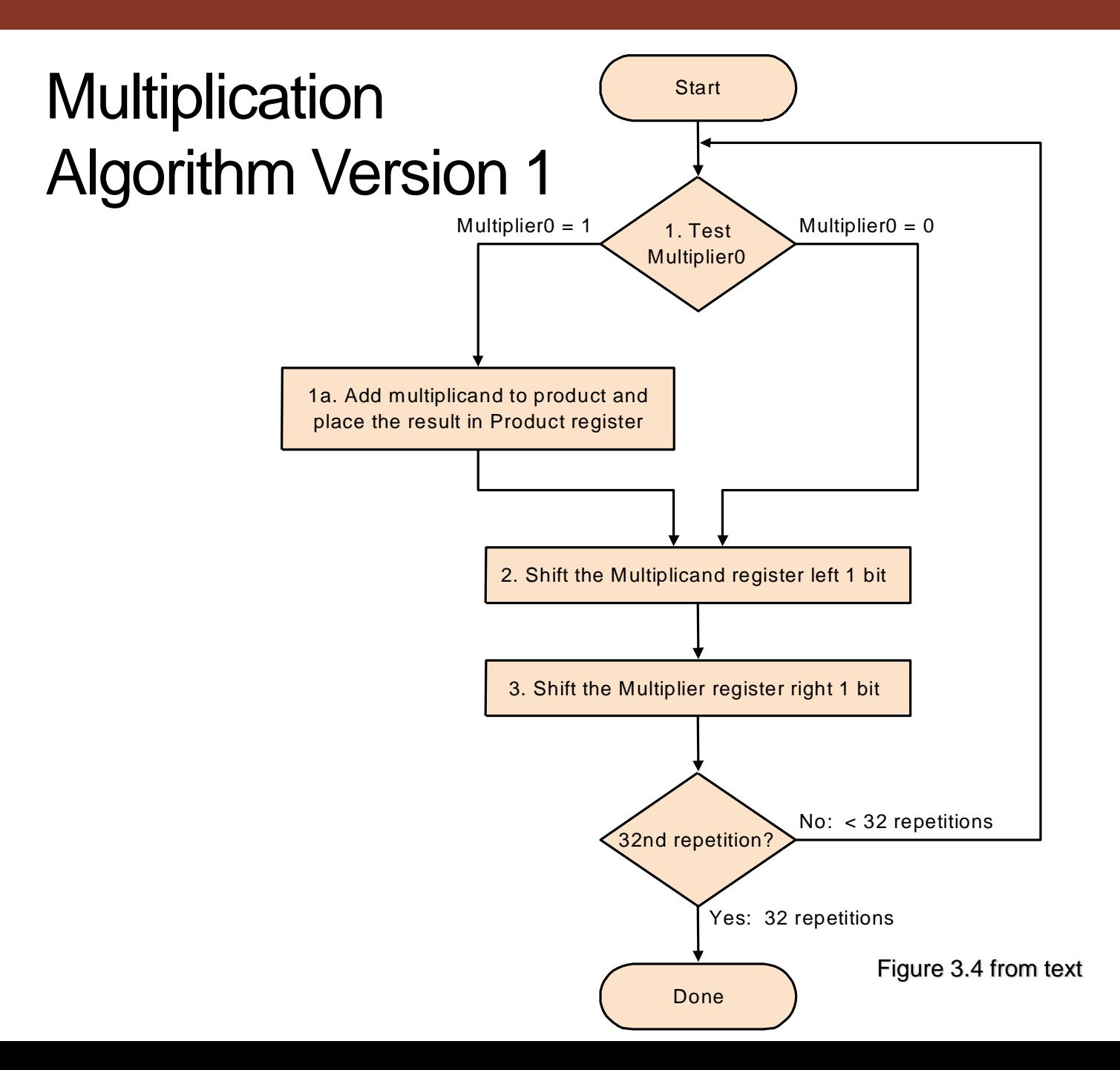

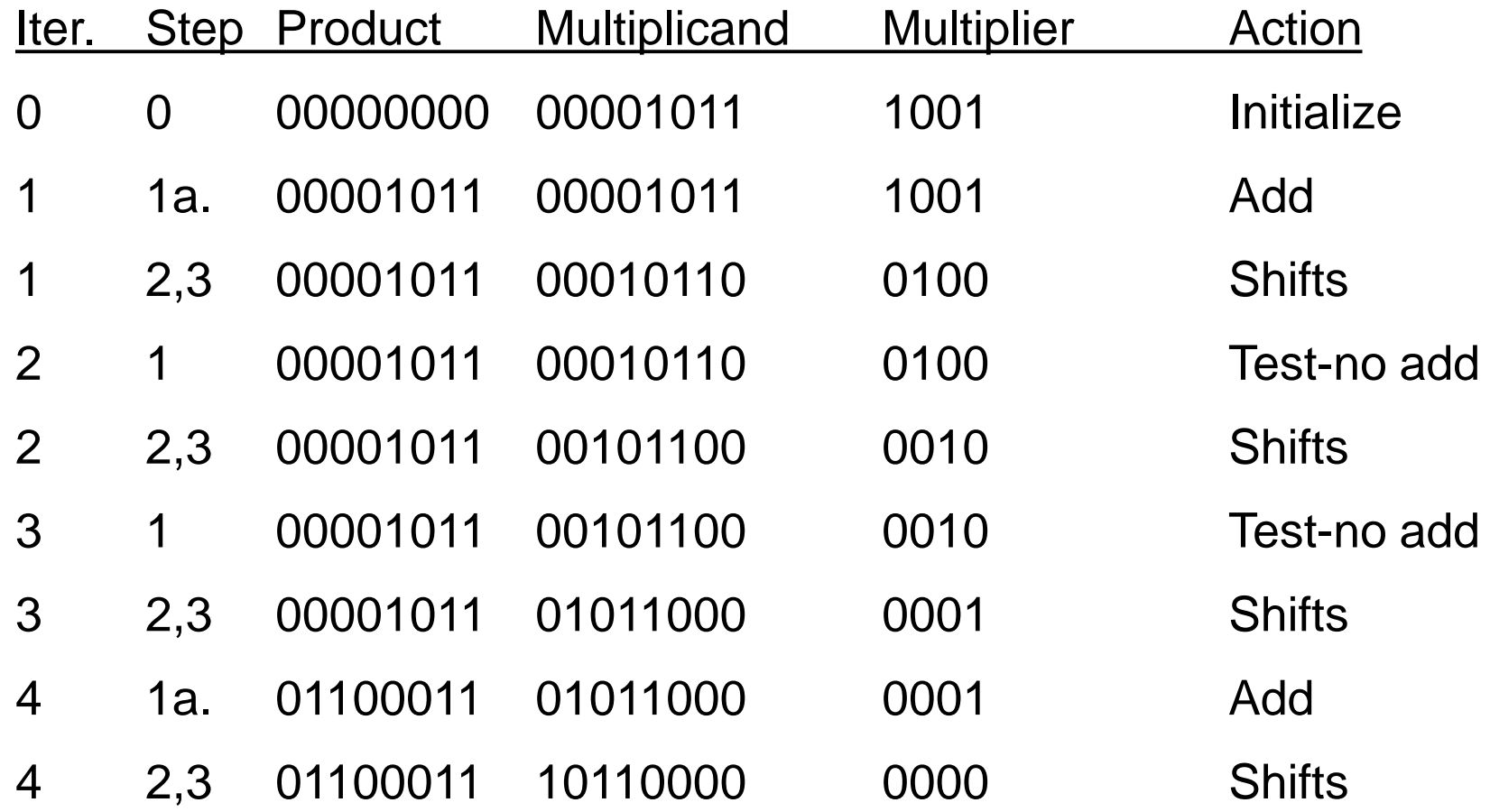

### Multiplication is Time Consuming

- 3 steps per iteration
- 32 iterations
- 96 steps total

#### Observations on Multiplication Version 1

- Half the bits of the multiplicand are always 0
	- 64-bit adder is wasted
- 0's inserted in right of multiplicand as shifted
	- LSBs of product never changed once formed
- Instead of shifting the multiplicand to the left we can shift the product to the right
	- Perform some steps in parallel

#### Multiplication Hardware Version 2

• 32-bit Multiplicand reg, 32 -bit ALU, 64-bit Product reg, 32-bit Multiplier reg

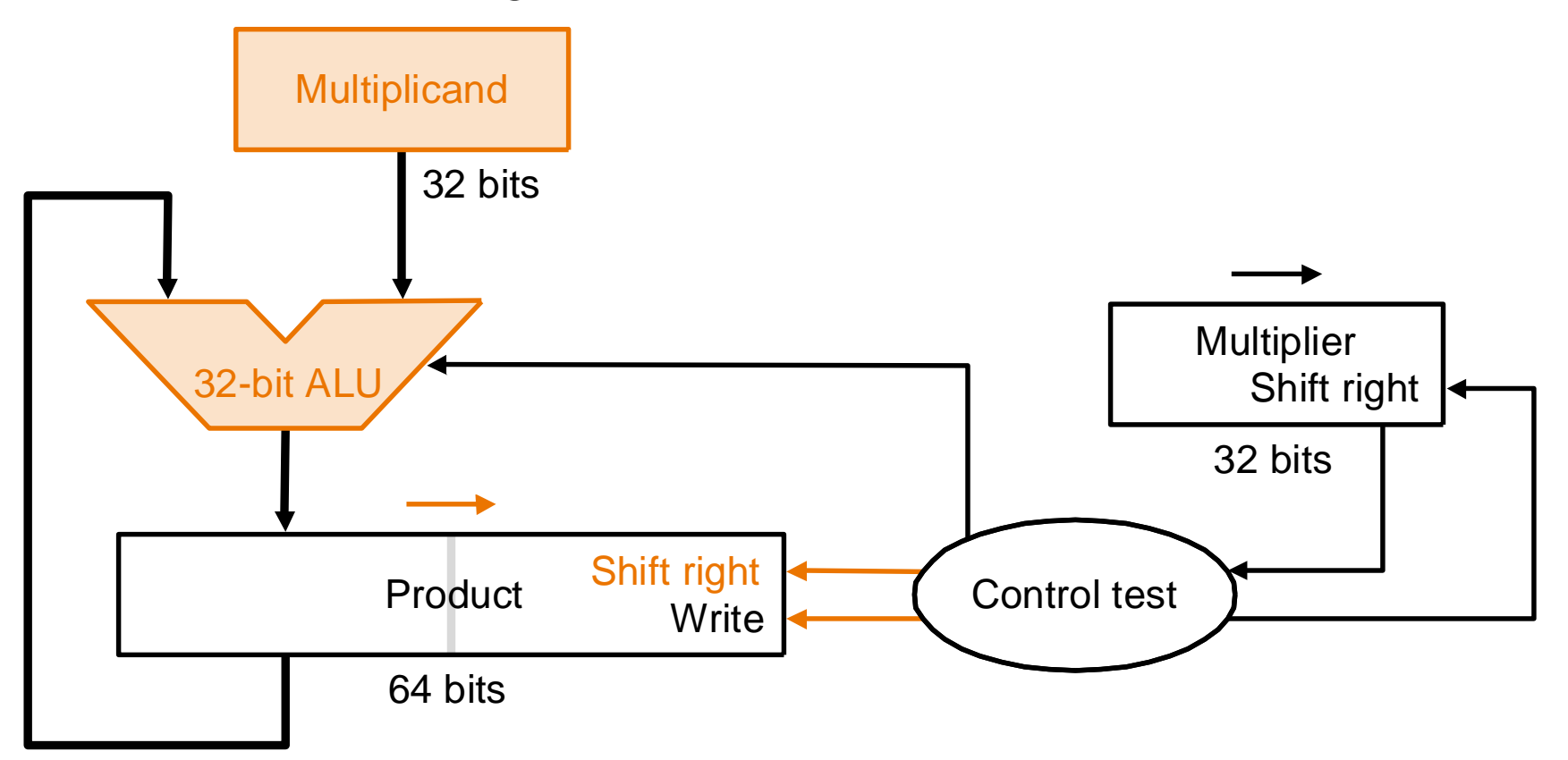

Figure from a previous version of the text

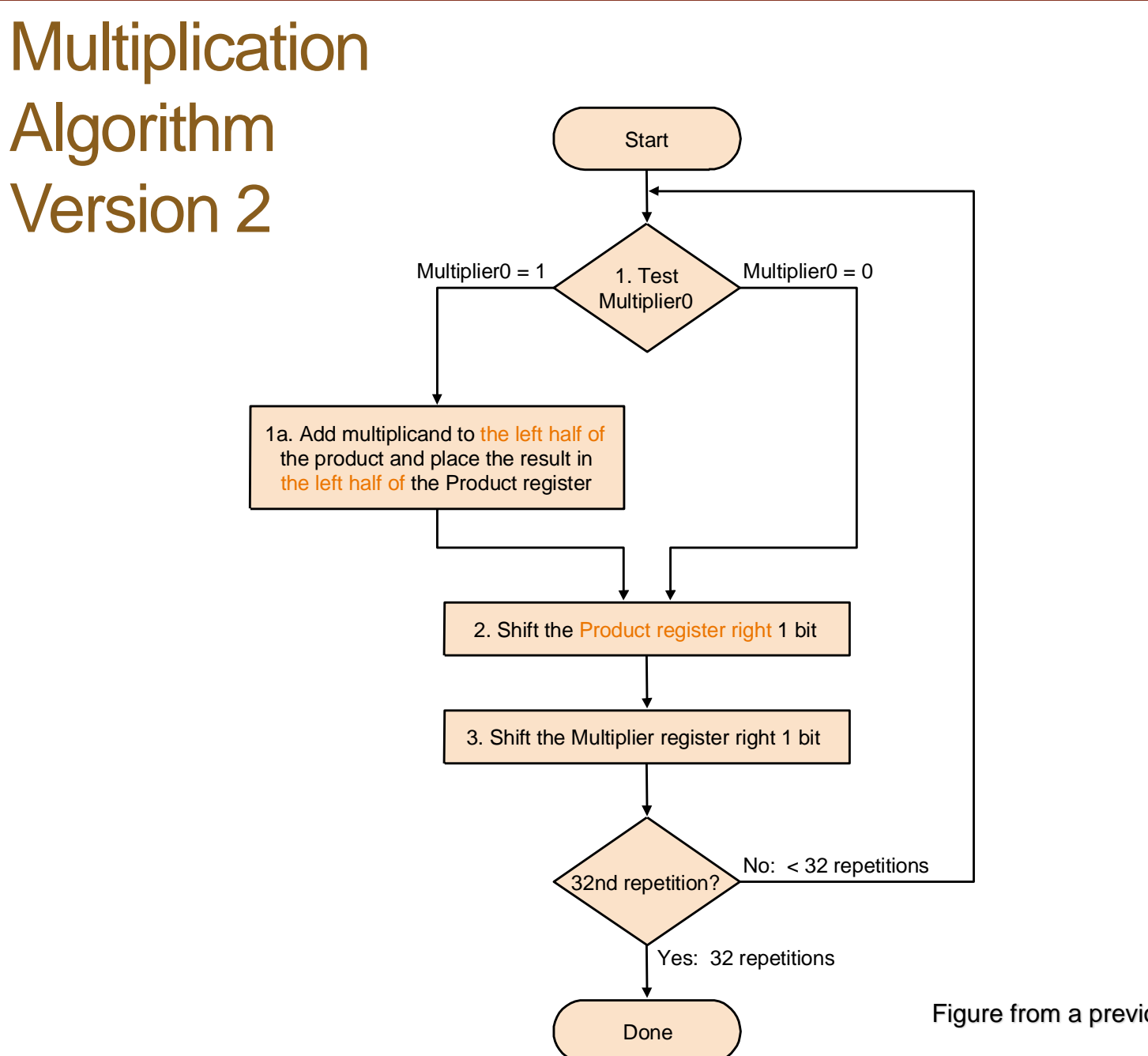

Figure from a previous version of the text

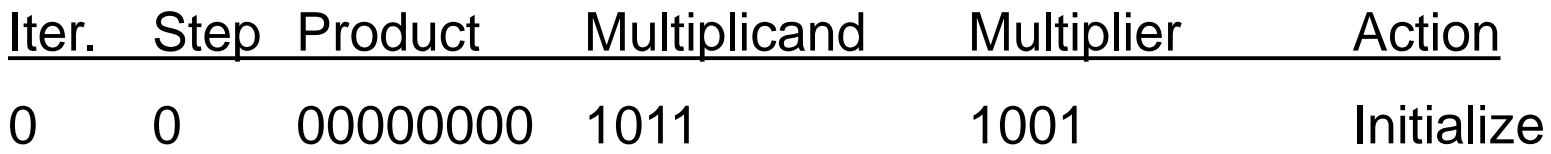

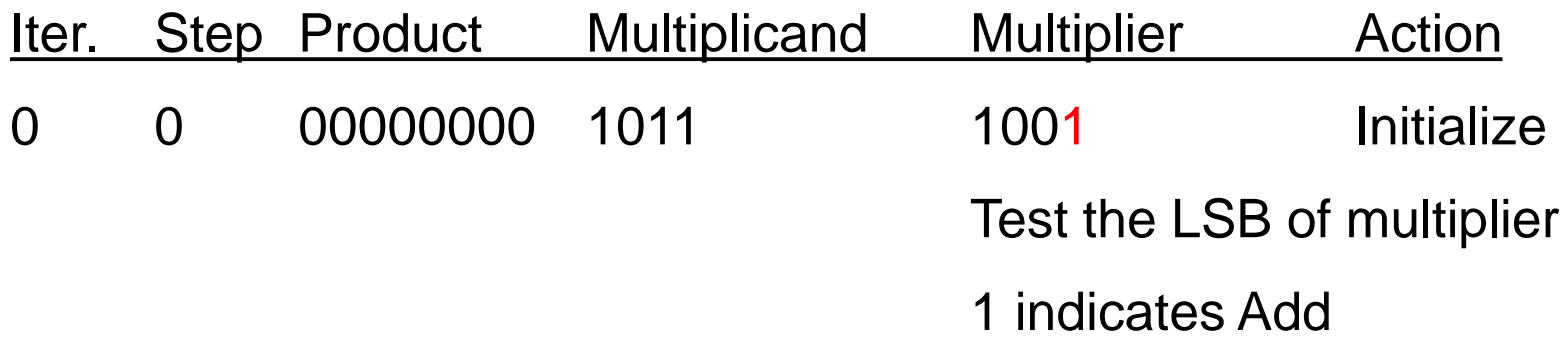

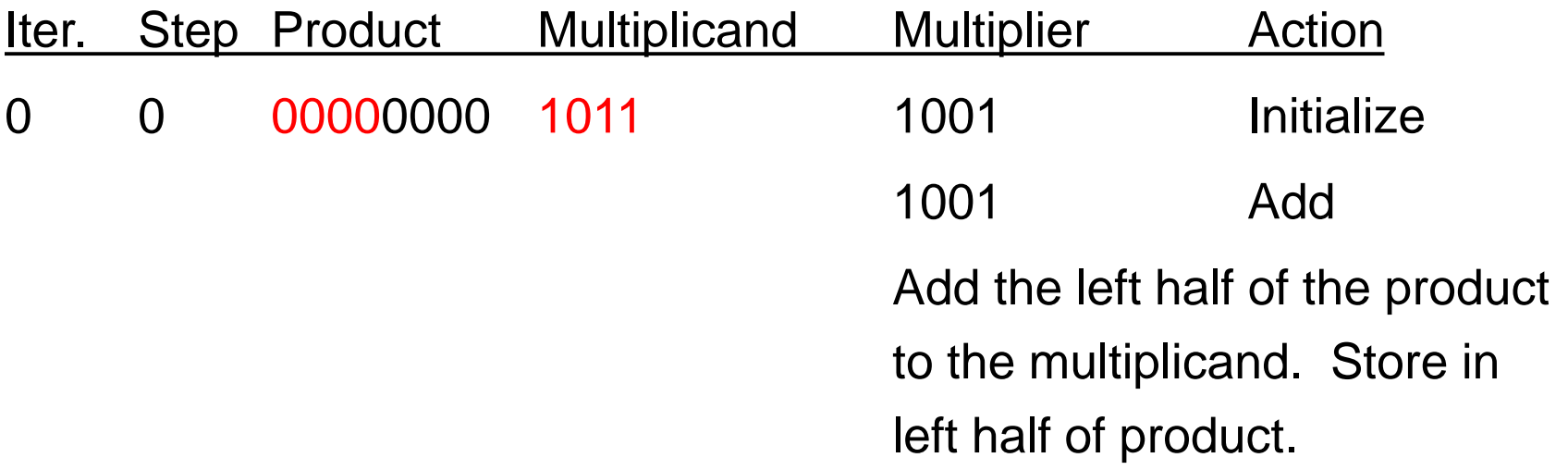

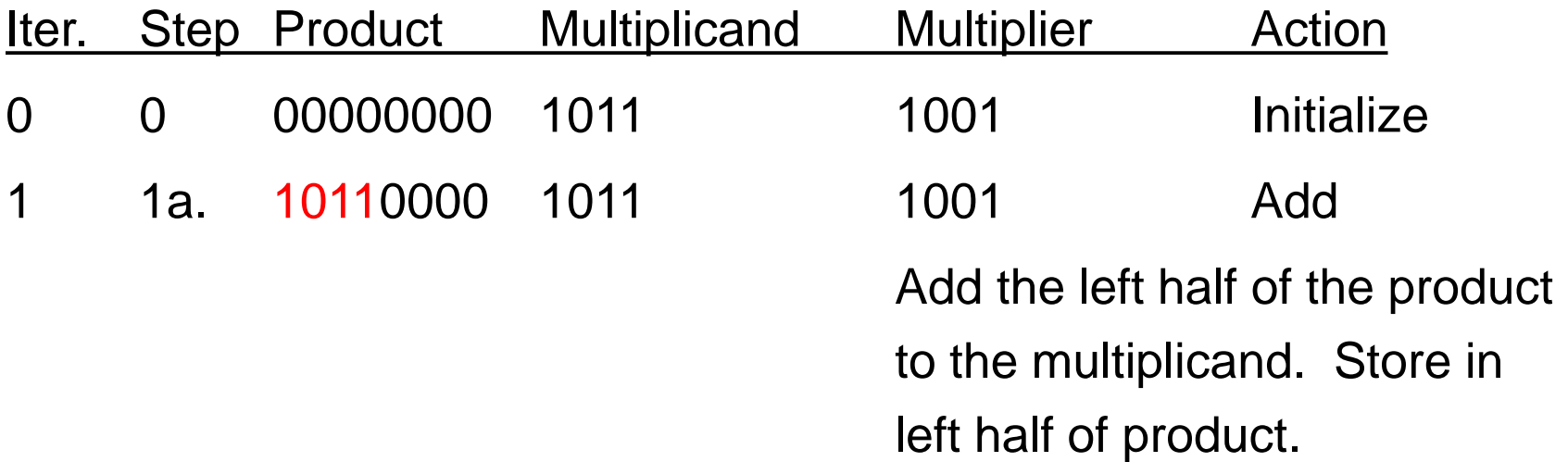

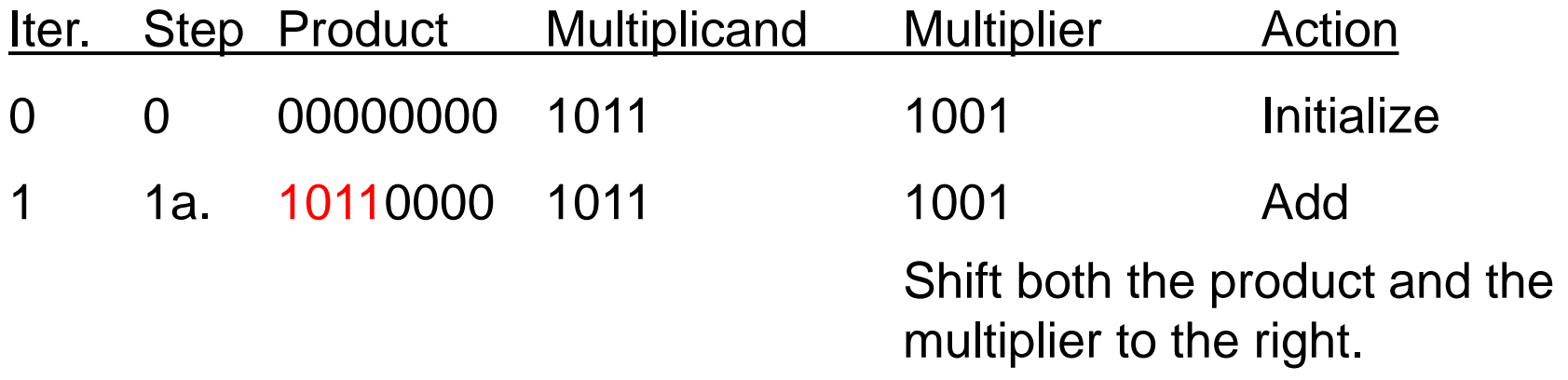

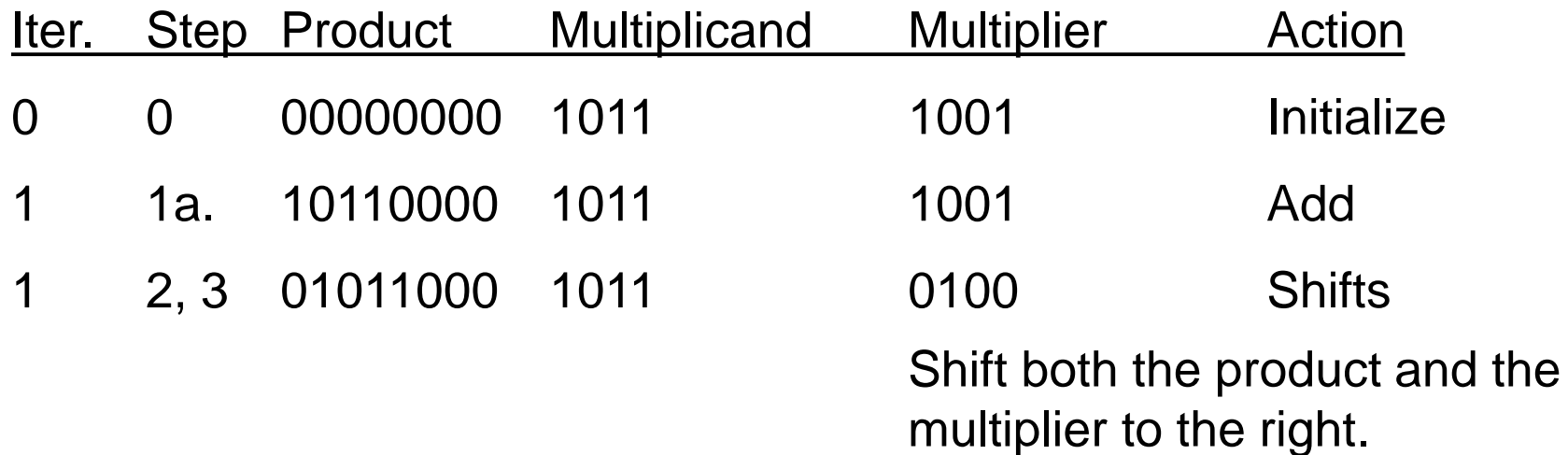

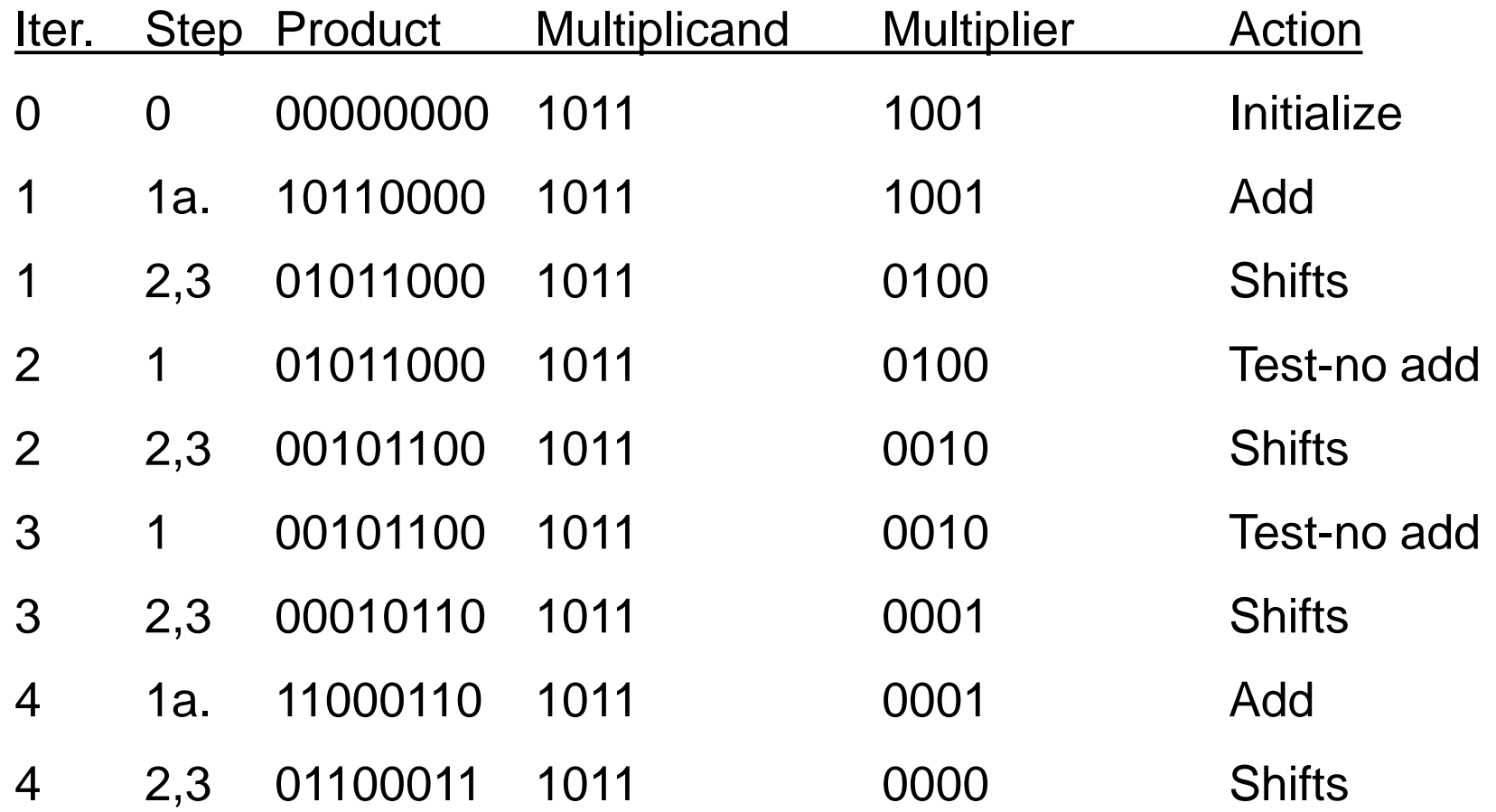

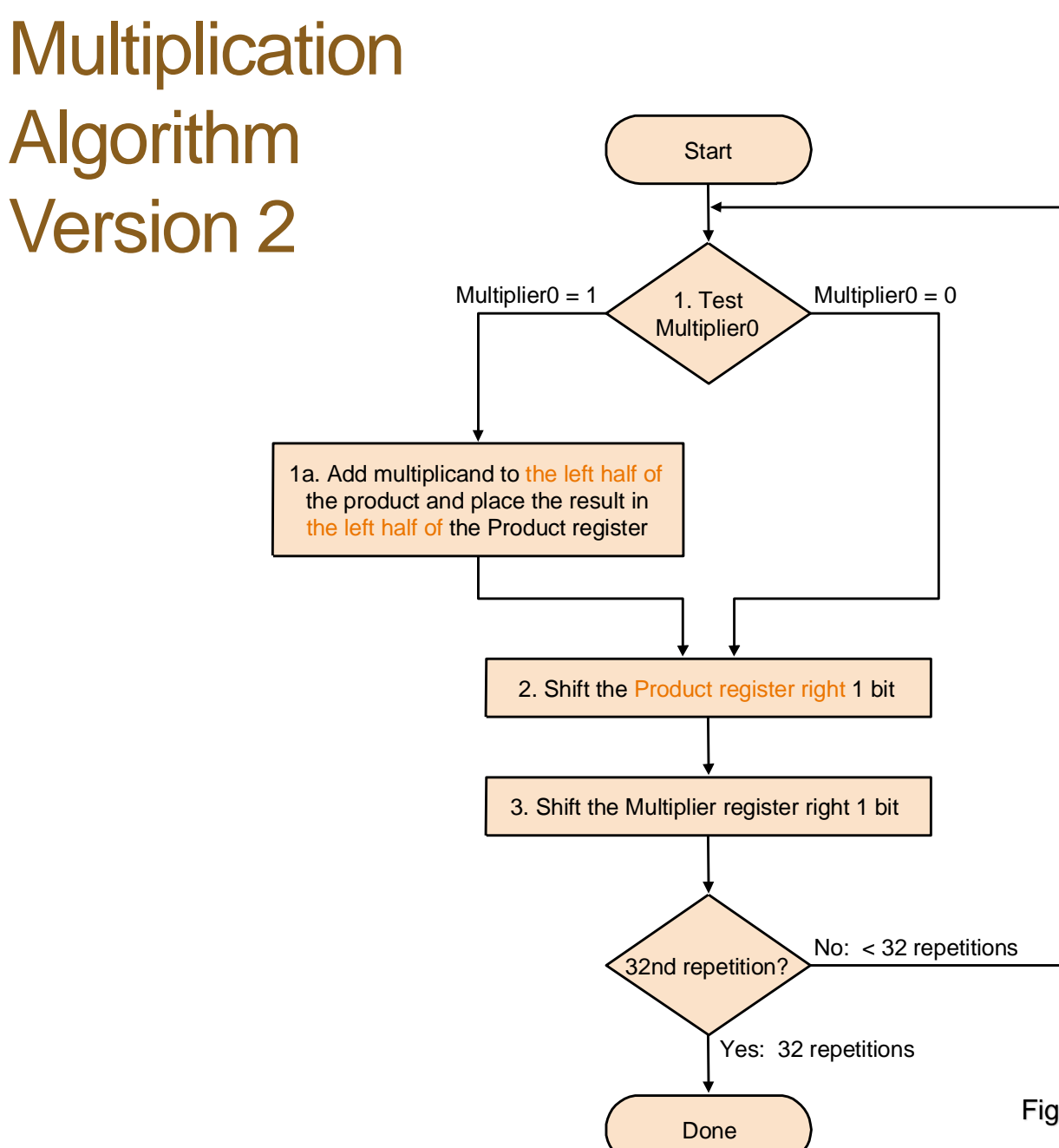

#### **Observation**

Product register wastes space (lower half  $= 0$ )

> **Exactly equal to the size of multiplier left**

**We can combine Multiplier register and Product register**

Figure from a previous version of the text

#### Multiplication Hardware Version 3

• 32-bit Multiplicand reg, 32-bit ALU, 64-bit Product reg, (no Multiplier reg)

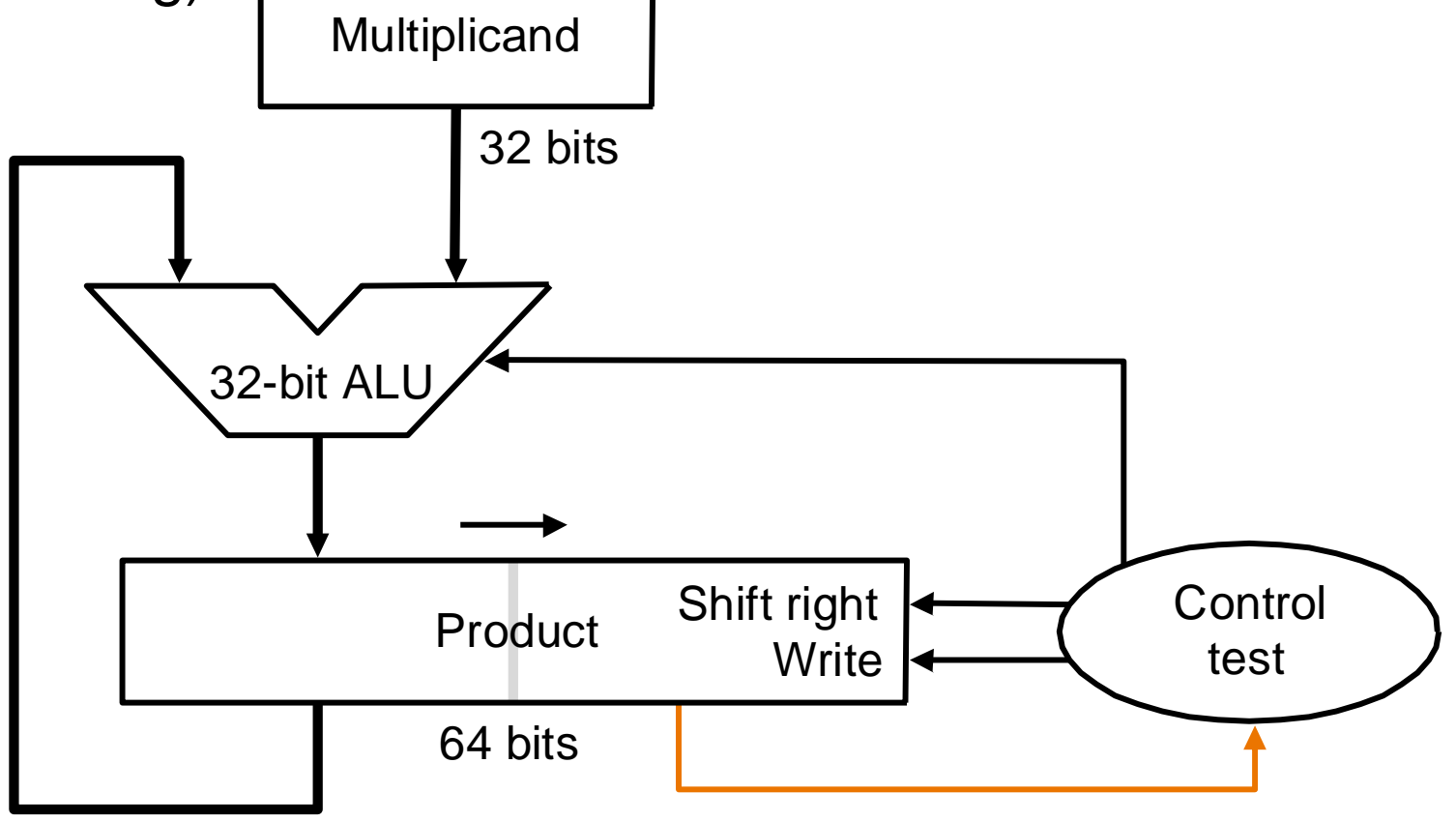

Figure 3.5 from text

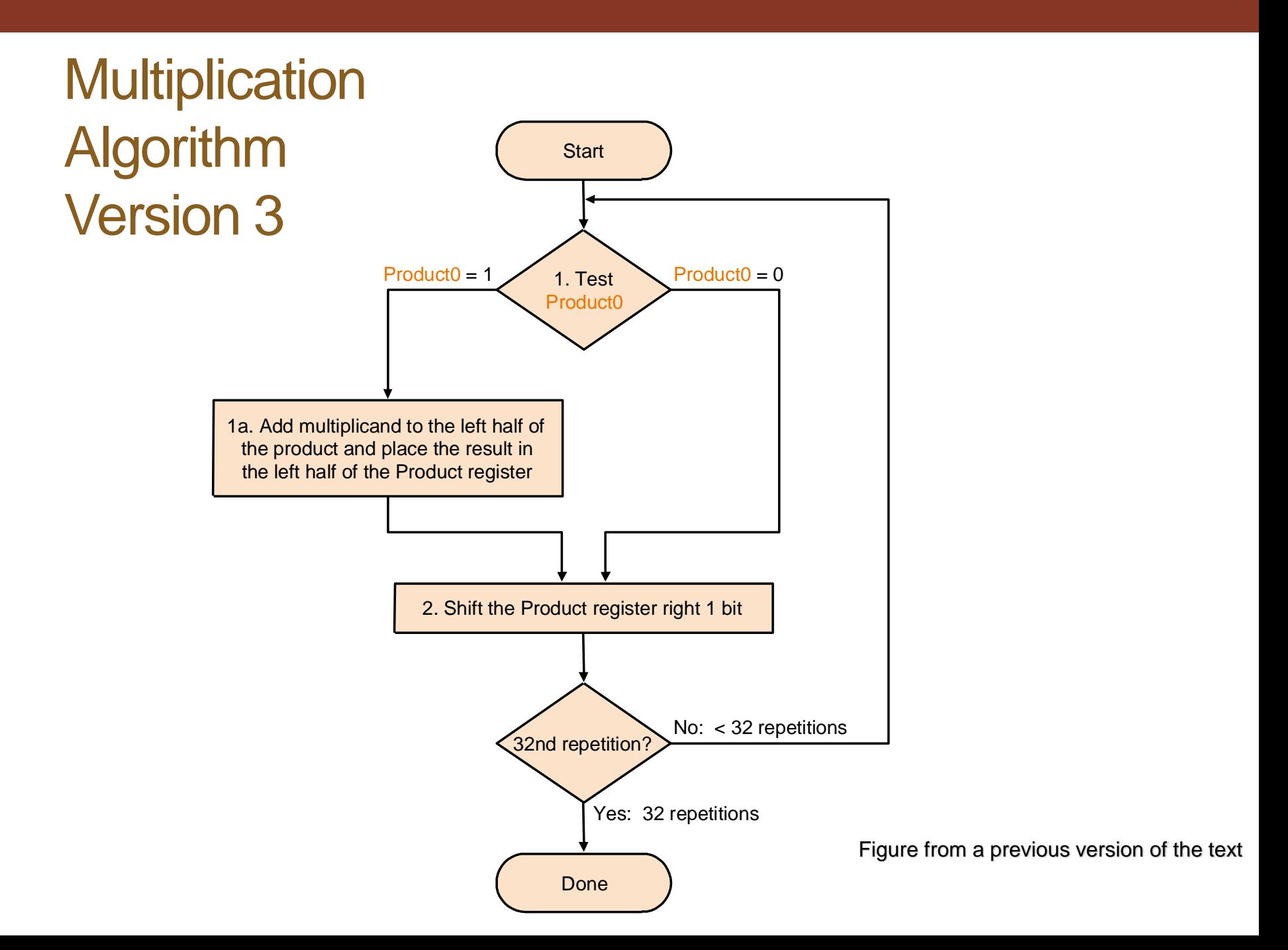

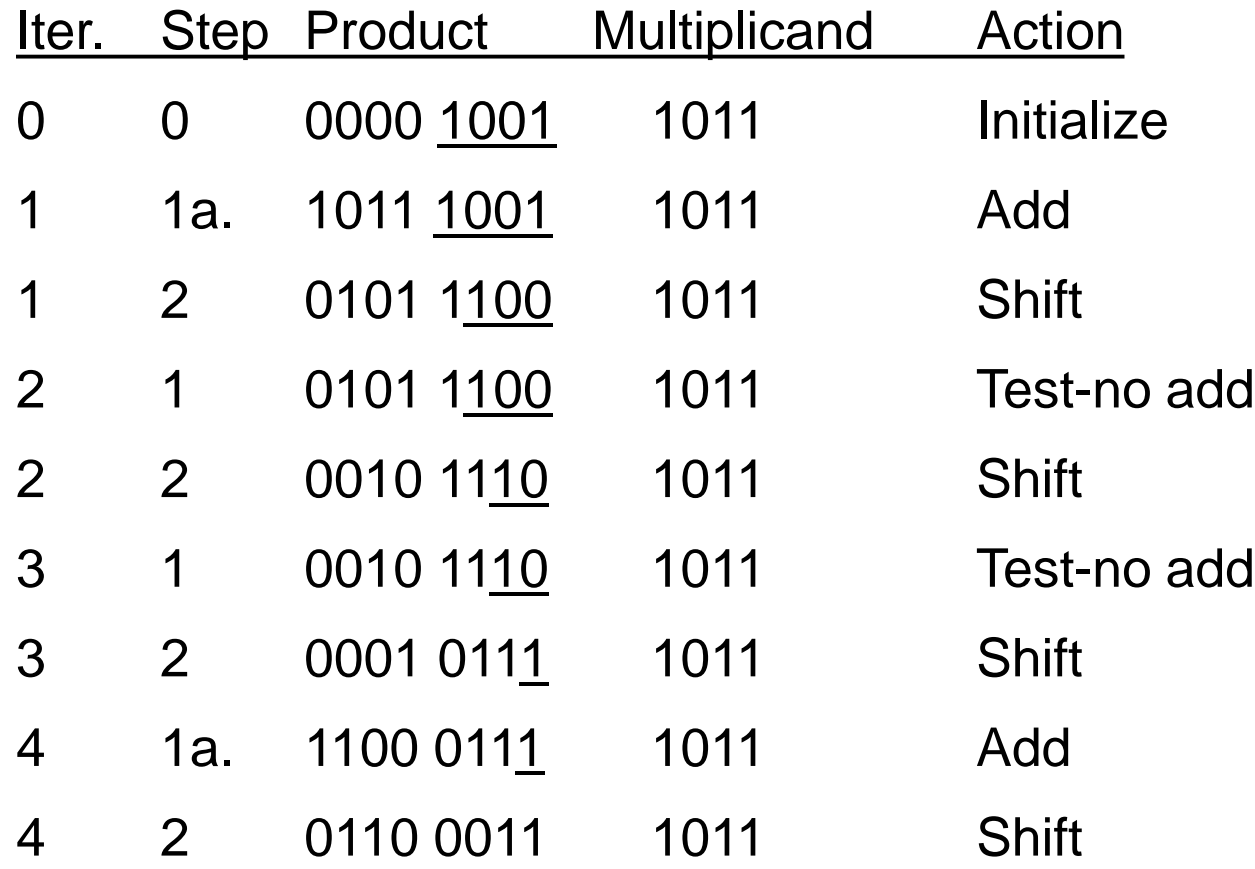

Note: Multiplier in Product Register is underlined

### Multiplying by a Constant

- Some compilers replace multiplies by short constants with a series of shifts and adds. Because one bit to the left represents a number twice as large in base 2, shifting the bits left has the same effect as multiplying by a power of 2.
- Almost every compiler will perform the strength reduction optimization of substituting a left shift for a multiply by a power of 2.

## Multiplying by a Constant

- Some compilers replace multiplies by short constants with a series of shifts and adds. Because one bit to the left represents a number twice as large in base 2, shifting the bits left has the same effect as multiplying by a power of 2.
- Almost every compiler will perform the strength reduction optimization of substituting a left shift for a multiply by a power of 2.
- 4  $*$  2 = 8
- $\cdot$  0100  $\star$  0010 = 1000
- $\cdot$  0100 << 1 = 1000

## Multiplying by a Constant

- Some compilers replace multiplies by short constants with a series of shifts and adds. Because one bit to the left represents a number twice as large in base 2, shifting the bits left has the same effect as multiplying by a power of 2.
- Almost every compiler will perform the strength reduction optimization of substituting a left shift for a multiply by a power of 2.
- 2  $*$  4 = 8
- $\cdot$  0010  $\dot{\ }$  0100 = 1000
- $\cdot$  0010 << 2 = 1000

#### Signed Multiplication

- So far, we have multiplied unsigned numbers
- What about signed multiplication?
	- one solution: make both positive
	- leave out the sign bit, run for 31 steps
	- set sign bit negative if signs of inputs differ

### Booth's Algorithm

- multiply two's complement signed numbers
- uses same hardware as before
- can also be used to reduce the number of steps

#### Insight for Booth's Algorithm

• Example:  $2 \times 6 = 0010 \times 0110$ :

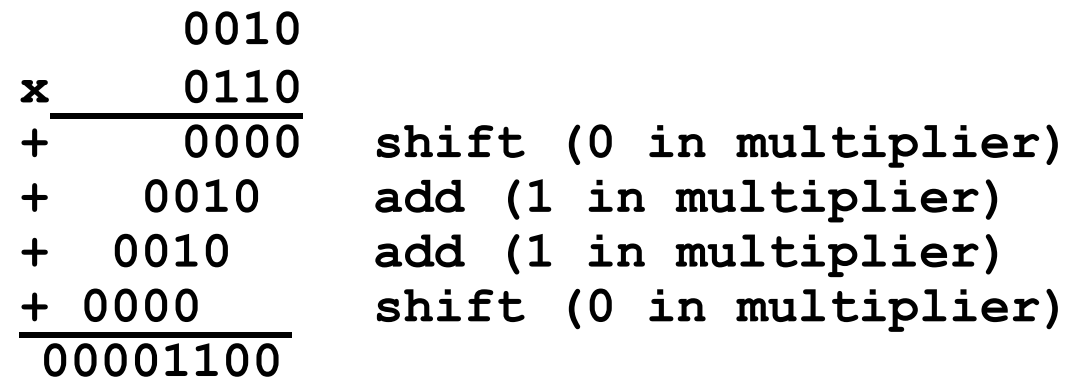

- ALU can get same result in more than one way:
	- 6  $x = 4x + 2x$  or  $6x = -2x + 8x$
	- 111 = 1000 0001
	- $\cdot$  1111 = 10000 00001
	- $1111XXX = 10000XXX 00001XXX$

#### Insight for Booth's Algorithm

- Replace string of 1s in multiplier with
	- initially subtract when we see first 1 (from right)
	- later, add when we see 0 at left end of the string of 1s.
- Example

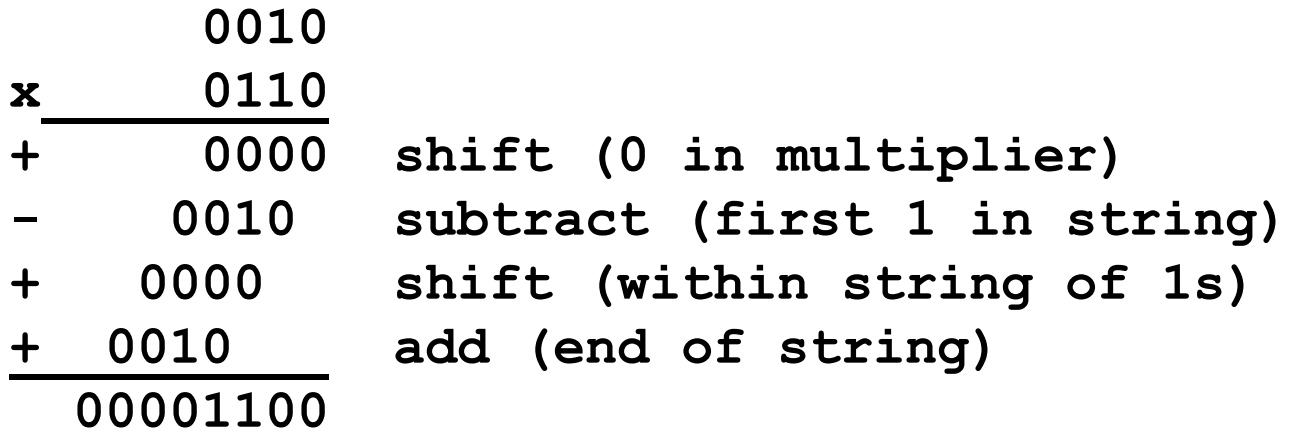

• Effectively:  $2 \times 6 = 2 \times 8 - 2 \times 2$ 

#### Booth's Algorithm

1 1 1 0 end of run **beginning** of run middle of run

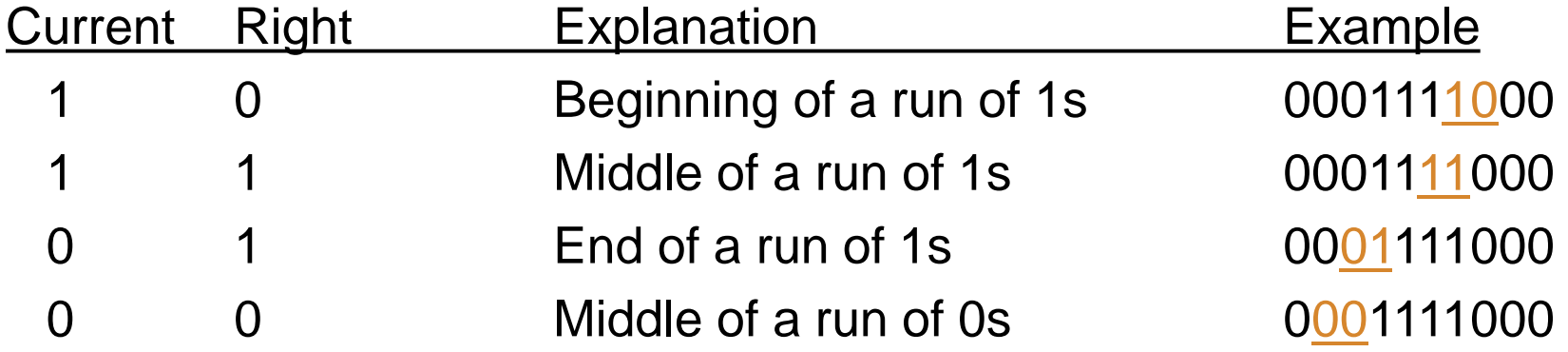

### Booth's Algorithm

- 1. Depending on the current and previous bits, do one of the following:
	- 00: Middle of a string of 0s, so no arithmetic operations.
	- 01: End of a string of 1s, so add the multiplicand to the left half of the product.
	- 10: Beginning of a string of 1s, so subtract the multiplicand from the left half of the product.
	- 11: Middle of a string of 1s, so no arithmetic operation.
- 2. As in the previous algorithm, shift the Product register right (arithmetic shift) 1 bit.

## Booth's Example (-5 x -6)

- Multiplicand  $=-6 = 1010$ ;  $-Multiplicand = 6 = 0110$
- Multiplier  $=-5 = 1011$

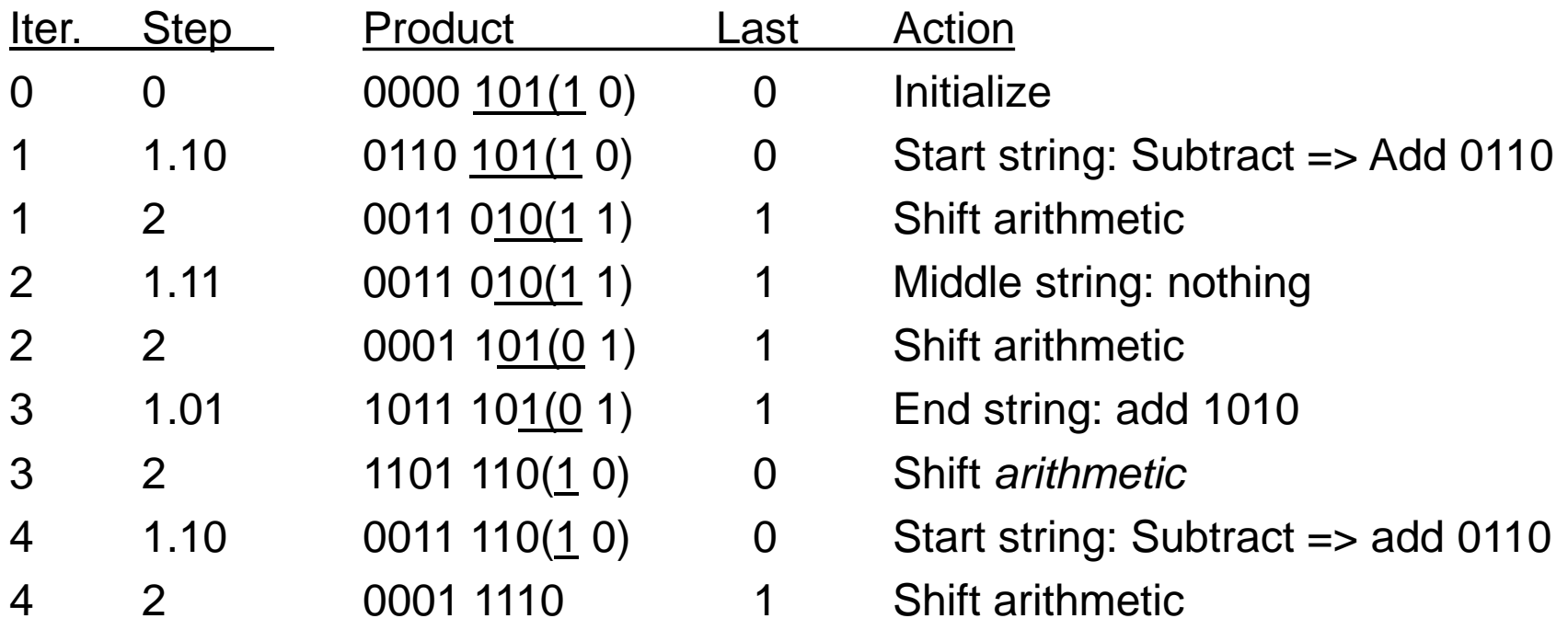

- Notes: 1. Multiplier in Product Register is underlined.
	- 2. Current/previous bits are in parentheses.
	- 3. Previous bit is initialized to 0
## Booth's Algorithm

- Originally for speed: Shifts are faster than add
- Key advantage today: Works properly for 2's complement numbers without requiring special fix for sign!

## Division: Paper and Pencil

• "Paper and pencil" example

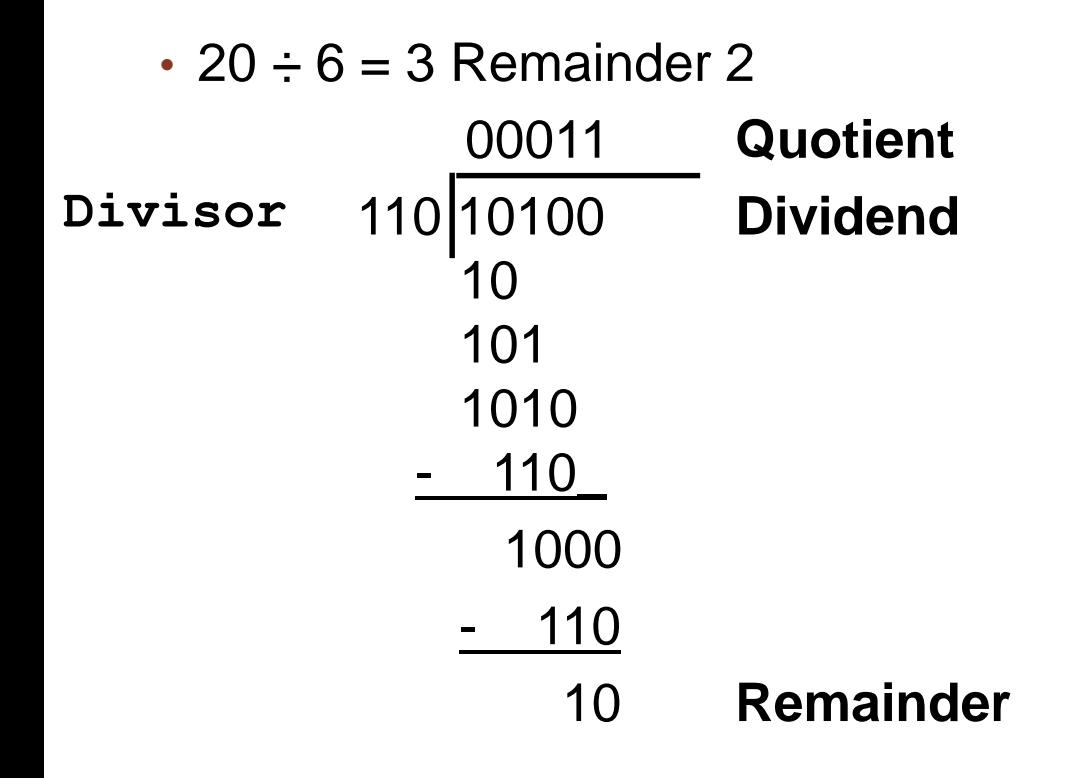

Dividend = Quotient \* Divisor + Remainder

## Division: Paper and Pencil

• "Paper and pencil" example

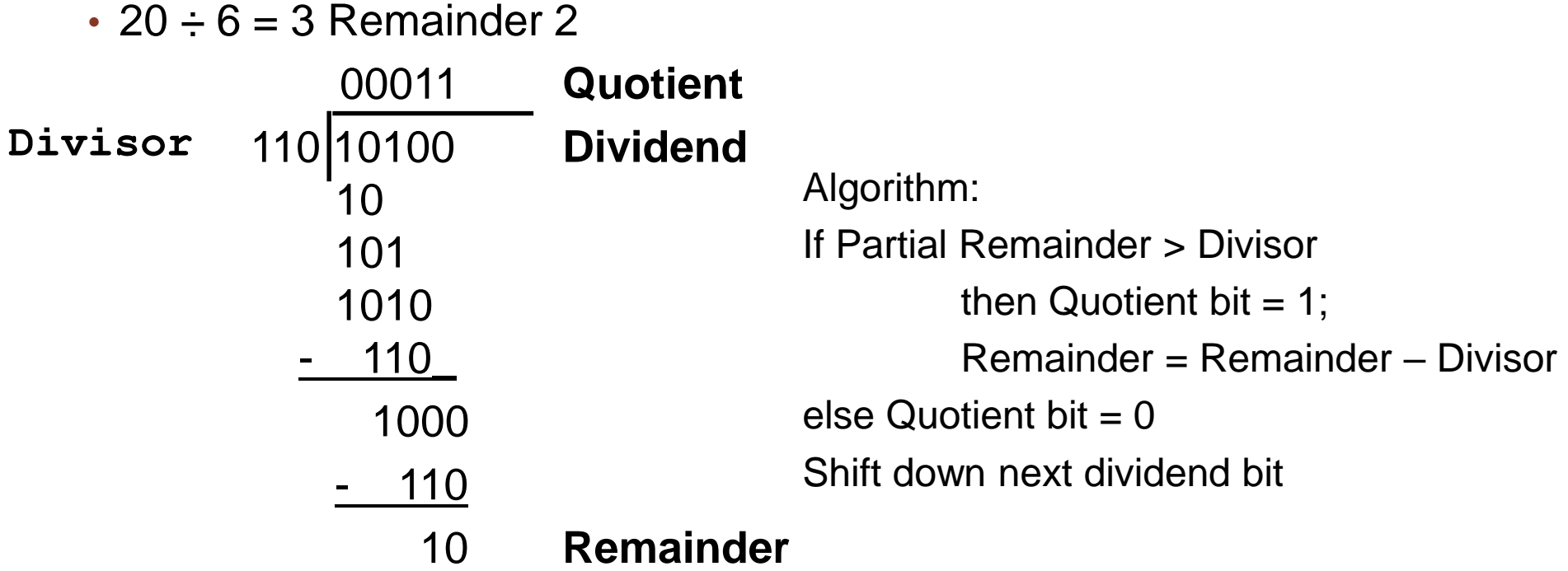

## Division Hardware

- Same as Multiplication Hardware!
- 32-bit Divisor reg, 32 -bit ALU, 64-bit Remainder reg
- Dividend stored in remainder register, Quotient formed in remainder register

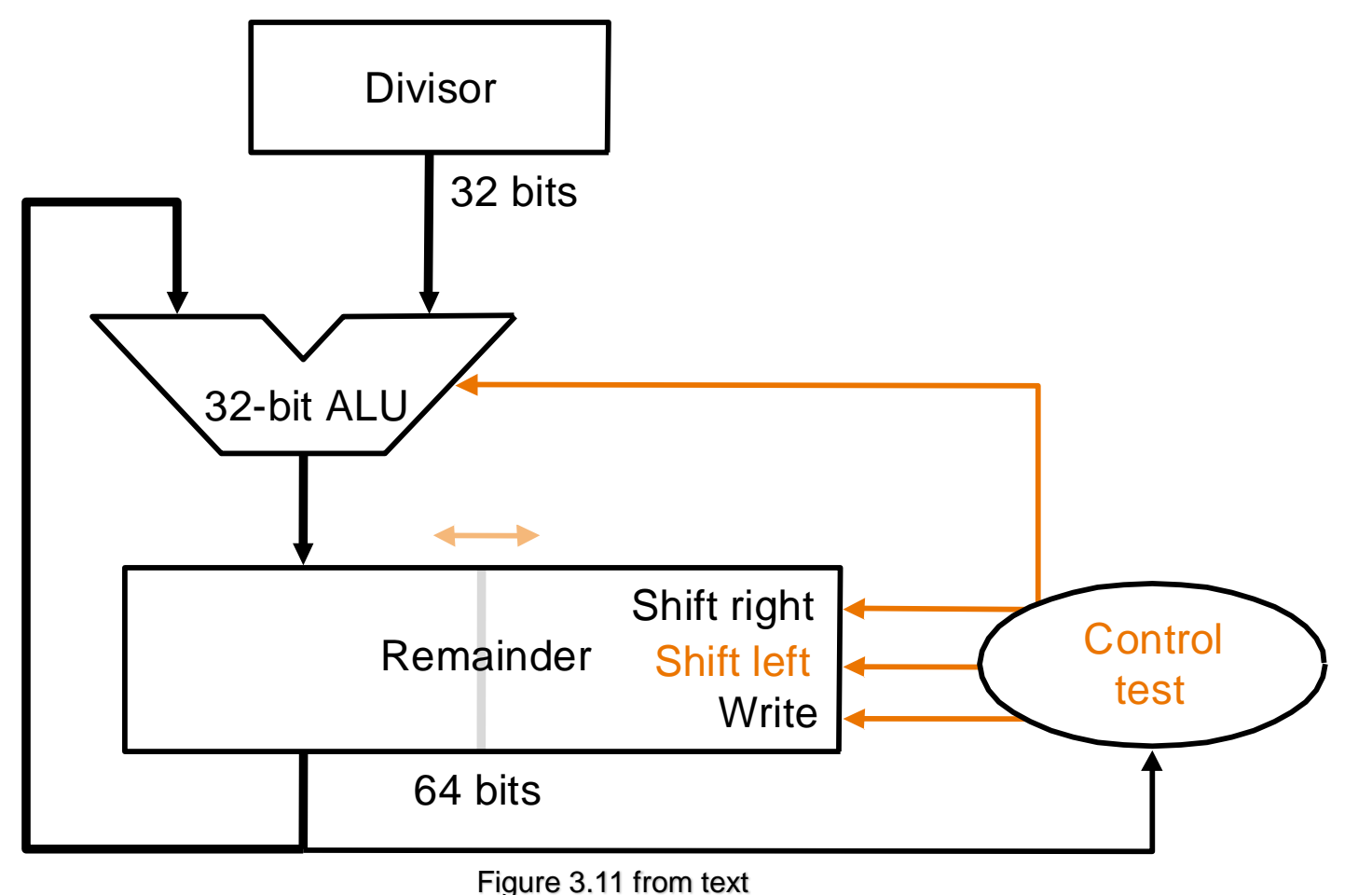

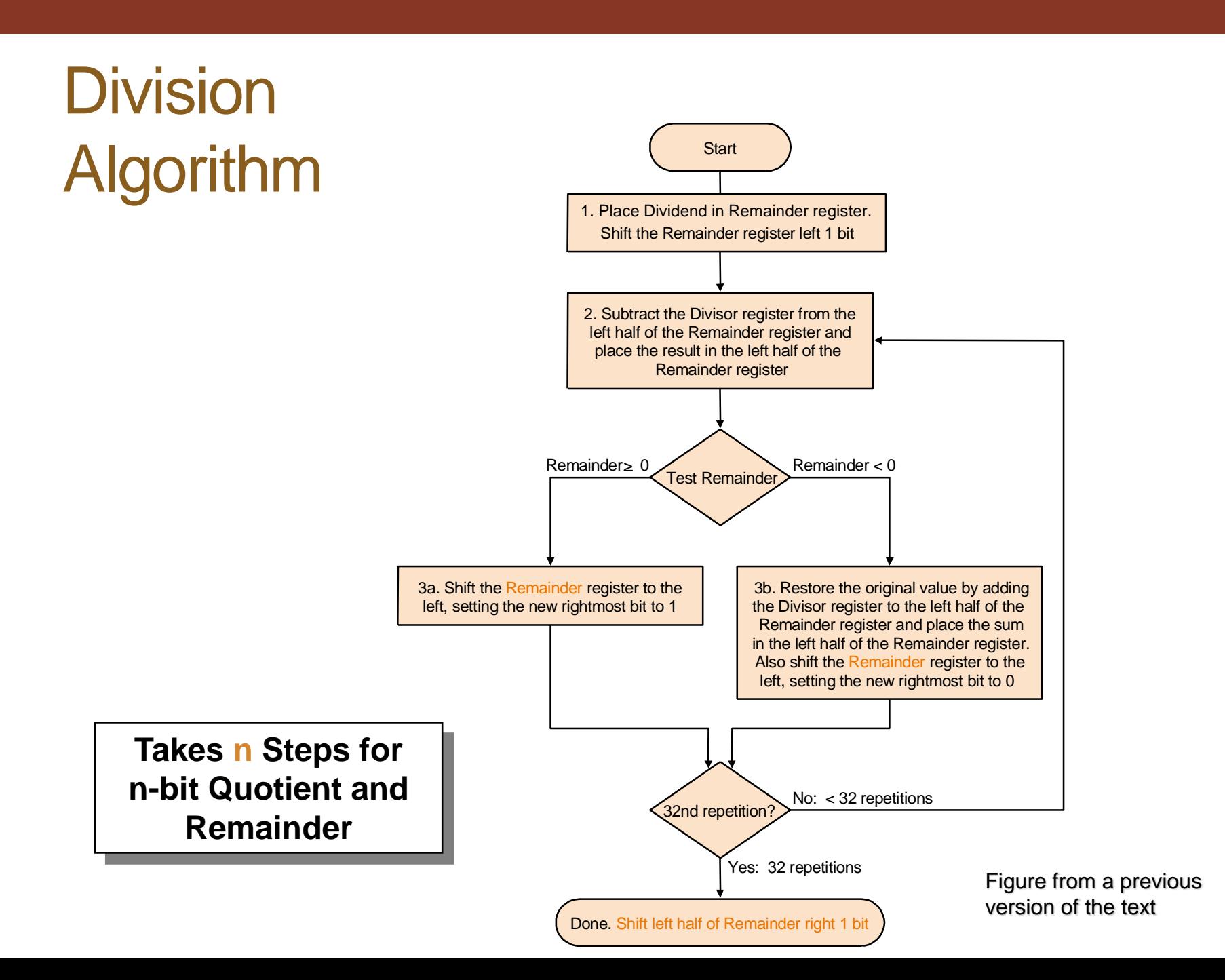

### Division Example

• Example:  $14 \div 3 = 4$ ; remainder 2.

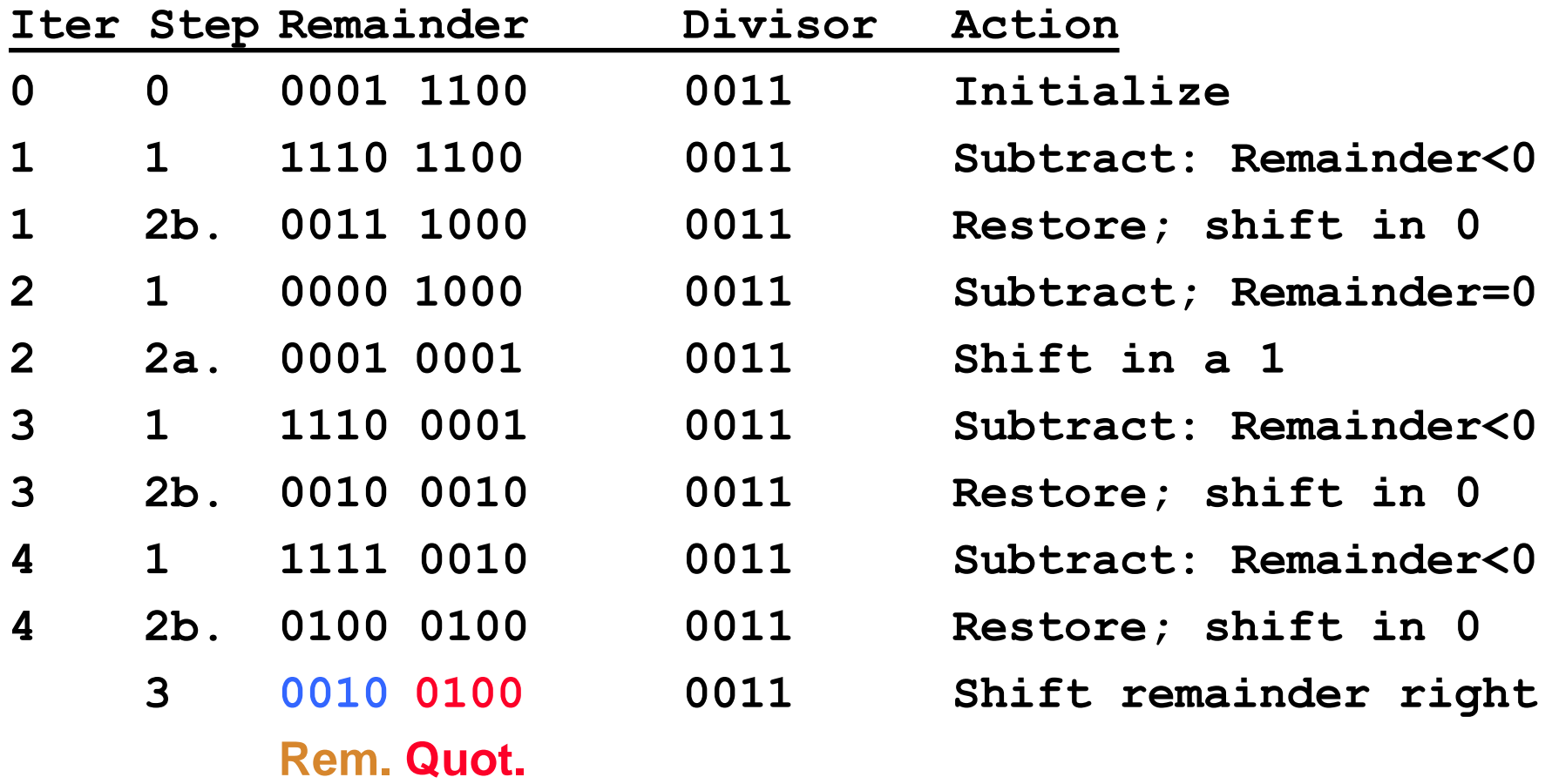

### Observations on Division Hardware

- Same Hardware as Multiply: just need ALU to add or subtract, and 64-bit register to shift left or shift right
- Hi and Lo registers in MIPS combine to act as 64-bit register for multiply and divide

## Signed Division

- Store the signs of the divisor and dividend
- Convert divisor and dividend to positive
- Complement quotient and remainder if necessary
	- Dividend and Remainder are defined to have same sign
	- Quotient negated if Divisor sign and Dividend sign disagree

## Beyond Integers

- Real numbers
	- Called "float" values
- Computer arithmetic that supports real numbers is called floating point arithmetic

## Exponential Notation

• The following are equivalent representations of 1,234

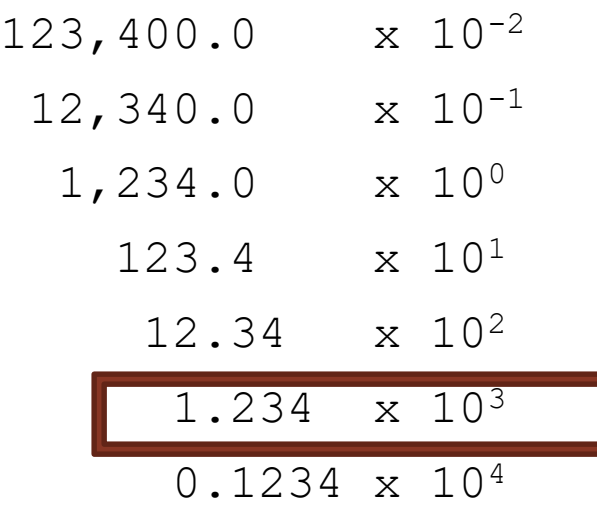

The representations differ in that the decimal place – the "point" -- "floats" to the left or right (with the appropriate adjustment in the exponent).

## **Standards**

- Floats are implemented using the IEEE 754 standard
	- found in virtually every computer invented since 1980
	- has greatly improved both the ease of porting floating-point programs and the quality of computer arithmetic.

- IEEE 754 was created to:
	- Simplify exchange of data that includes floating-point numbers
	- Simplify the floating-point arithmetic algorithms
	- Increases the accuracy of the numbers that can be stored
		- Increased accuracy due to normalized scientific notation

## Normalized Scientific Notation

- A number in scientific notation that has no leading 0s is called a normalized number.
	- 1.0 $_{ten}$  \* 10<sup>-9</sup> is in normalized scientific notation
	- 0.1 $_{\text{ten}}$  \* 10<sup>-8</sup> is not normalized
	- 10.0 $_{\text{ten}}$  \* 10<sup>-10</sup> is not in scientific notation

### Floating Point: Scientific Notation

- Number represented as
	- Mantissa
	- Radix (base)
	- Exponent

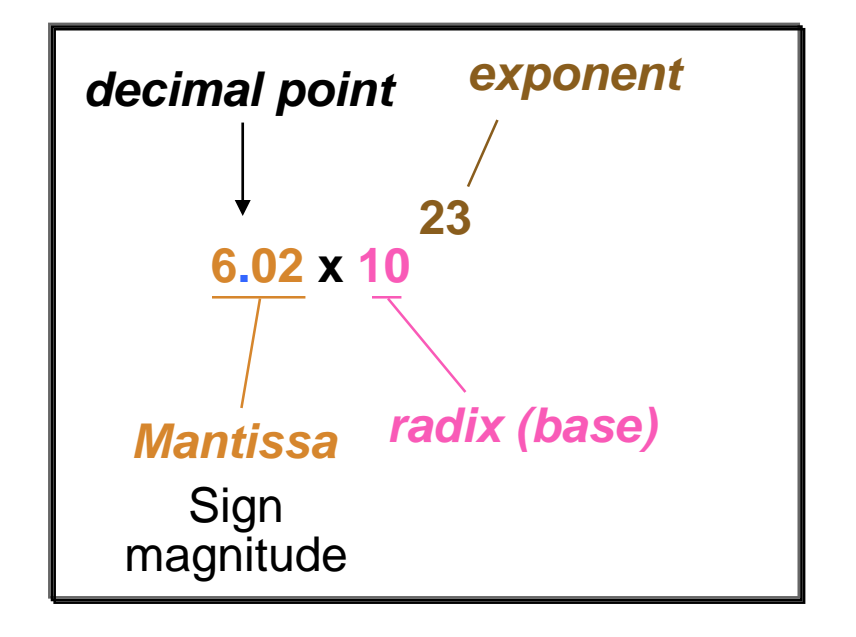

In a binary number, the radix (or base) is 2 instead of 10. The general form could be written as 1.xxxxxx \* 2yyyyy.

### Floating Point: Normalized Scientific Notation

- The mantissa must be normalized: 1.xxxxxx \* 2yyyyy
- Always has a 1 in front of the binary point
- This 1 does not need to be stored
- Floating point numbers have an implied "1" on left of the decimal place
	- Mantissa → 10100000000000000000000
	- Represents  $\rightarrow 1.101$ <sub>2</sub> = 1.625<sub>10</sub>

## IEEE 754 Standard

- Single precision: 32 bits, consisting of...
	- Sign bit (1 bit)
	- Exponent (8 bits)
	- Mantissa (23 bits)

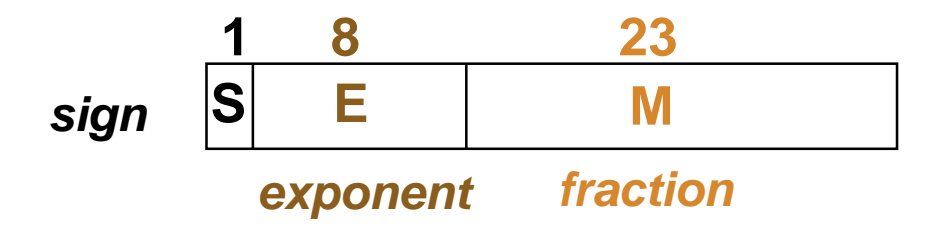

**Normalized binary significand with**  *hidden* **bit (1): 1.M**

## IEEE 754 Standard

- Single precision: 32 bits, consisting of...
	- Sign bit (1 bit)
	- Exponent (8 bits)
	- Mantissa (23 bits)
- Fractions almost as small as  $2.0_{\text{ten}}$  \* 10<sup>-38</sup>
- Numbers almost as large as  $2.0<sub>tan</sub> * 10<sup>38</sup>$
- Overflow may still occur
	- Exponent is too large to be represented
- Underflow may occur
	- Exponent is too small to be represented

## IEEE 754 Standard

- Single precision: 32 bits, consisting of...
	- Sign bit (1 bit)
	- Exponent (8 bits)
	- Mantissa (23 bits)
- Double precision: 64 bits, consisting of…
	- Sign bit (1 bit)
	- Exponent (11 bits)
	- Mantissa (52 bits)

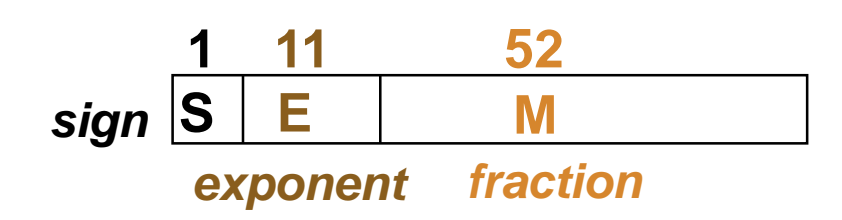

**Normalized binary significand with** *hidden* **bit (1): 1.M**

## **Normalization**

- General form for floating-point numbers:  $(-1)^S$  \*  $(1+M)$  \*  $2^E$
- How do we represent zero?
	- $\cdot$  E = 0
	- $M = 0$

## Excess Notation

- To include positive (+ve) and negative (–ve) exponents, "excess" notation is used
- Also called biased notation
- Represents the most negative exponent as  $0...0_{two}$  and the most positive exponent as 1...1 $_{two}$ .

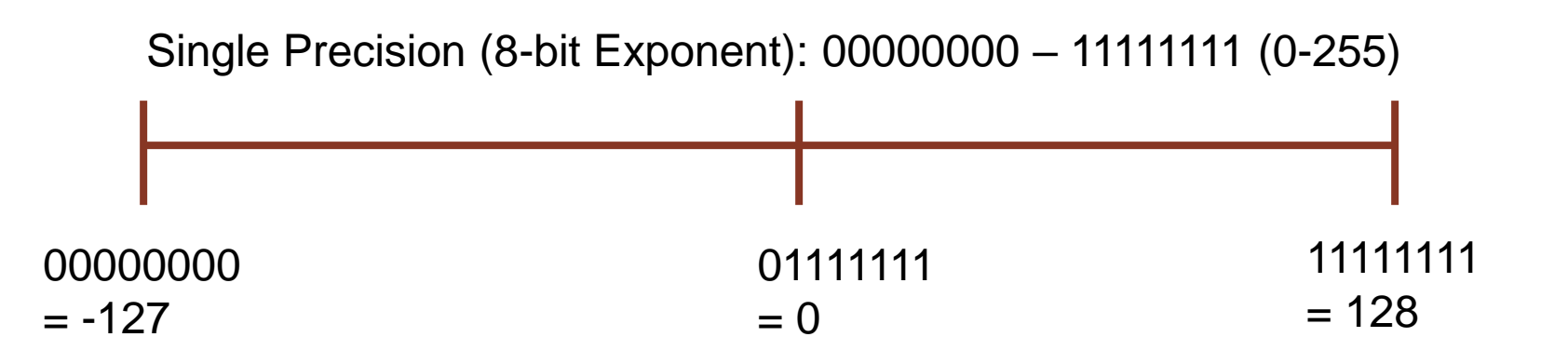

## Excess Notation

- The value of the exponent stored is larger than the actual exponent
- Single precision: excess 127
- Double precision: excess 1023
- Each real number is  $(-1)^S$  \* (1 + Fraction) \* 2<sup>(Exponent – Bias)</sup>
- E.g., excess 127,
	- $\cdot$  Exponent  $\rightarrow$  10000111
	- Represents... 135 127 = 8

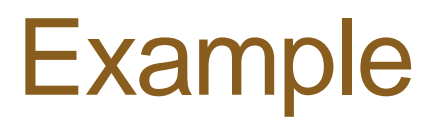

• Single precision

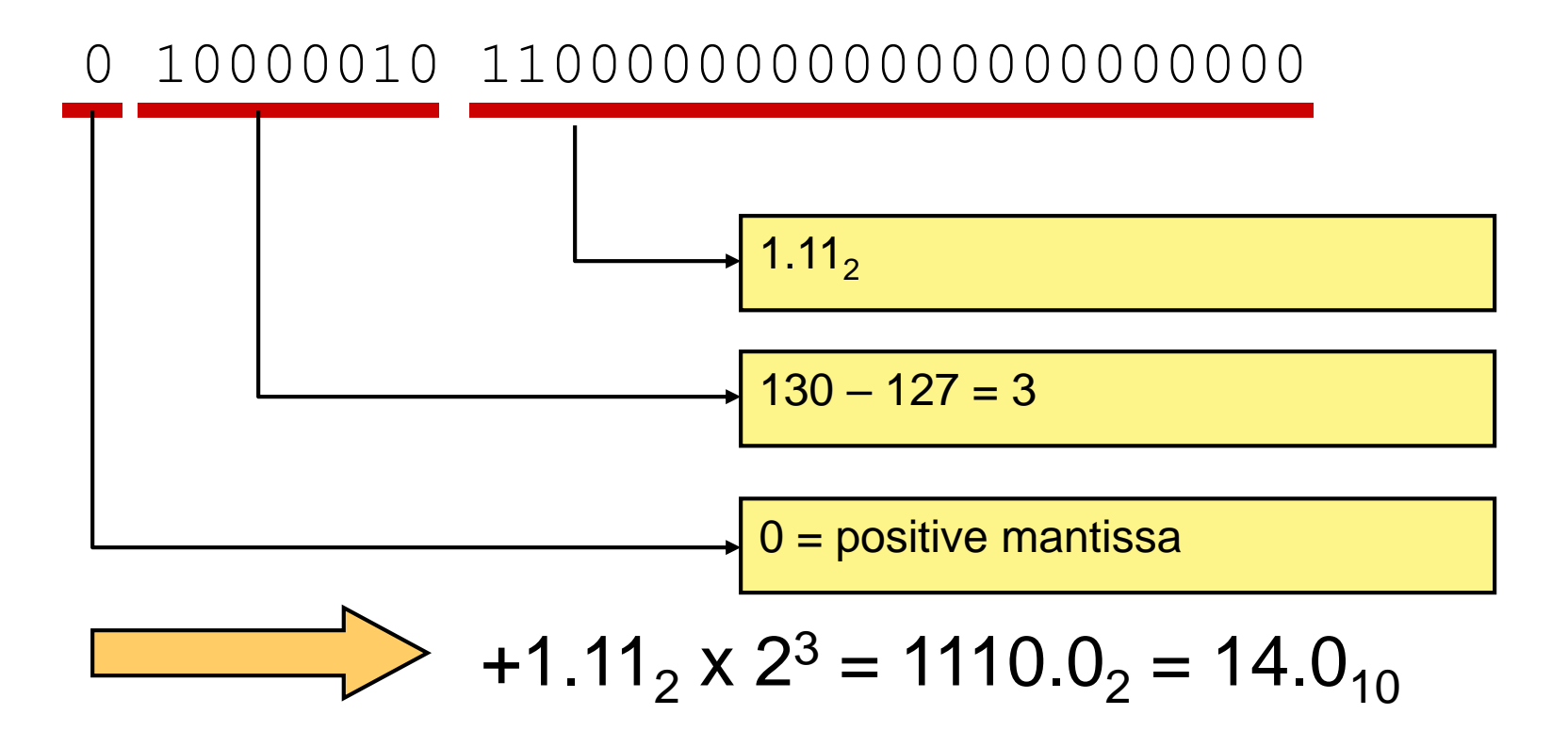

• What decimal value is represented by the following 32-bit floating point number?

## 1100 0001 0111 1011 0000 0000 0000<sub>2</sub>

# Converting from Floating Point •Step 1: find S, E, and M

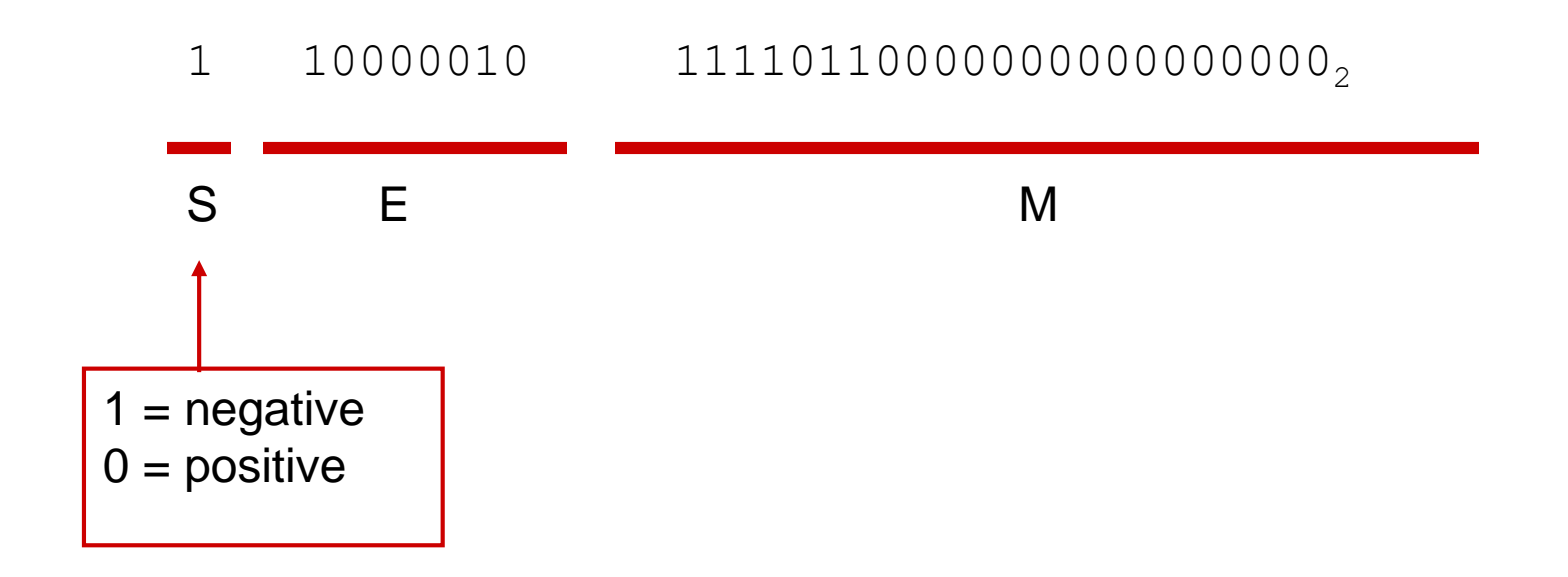

•Step 2: Find "real" exponent, *n*

$$
\cdot n = E - 127
$$

$$
= 10000010_2 - 127
$$

$$
=130-127
$$

$$
= 3
$$

- •Step 3: Put S, M, and *n* together to form binary result
	- Don't forget the implied "1." on the left of the mantissa.

$$
-1.1111011_2 \times 2^n =
$$
  

$$
-1.1111011_2 \times 2^3 =
$$
  

$$
-1111.1011_2
$$

•Step 4: Express result in decimal

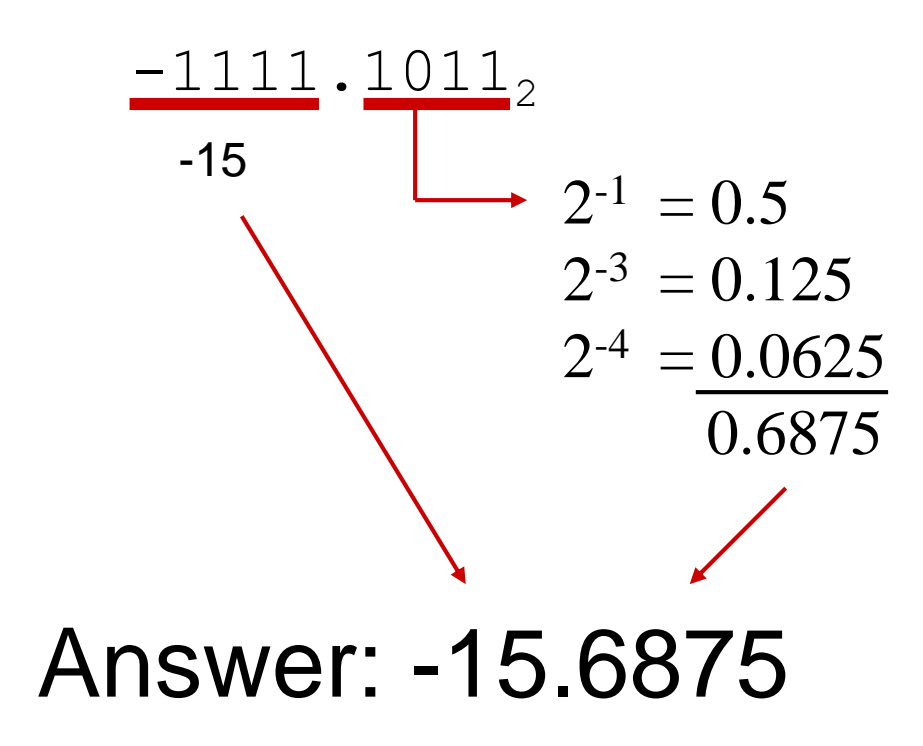

•Express 36.5625 $_{10}$  as a 32-bit floating point number

•Step 1: Express original value in binary

 $36.5625_{10} = 100100.1001_{2}$ 

 $36 = 2 * 18 + 0$  $18 = 2 * 9 + 0$  $9 = 2 \times 4 + 1$  $4 = 2 \times 2 + 0$  $2 = 2 \times 1 + 0$  $1 = 2 * 0 + 1$  $.5625 * 2 = 1.125$  $.125 * 2 = 0.25$  $.25$   $\times$  2 = 0.5  $.5$   $*$  2 = 1.0  $.0$   $*$  2 = 0.0  $.0$   $*$  2 = 0.0  $.0 \times 2 = 0.0$ 

### •Step 2: Normalize

 $100100 \cdot 1001_2 = 1.001001001_2 \times 2^5$ 

### •Step 3: Determine S, E, and M

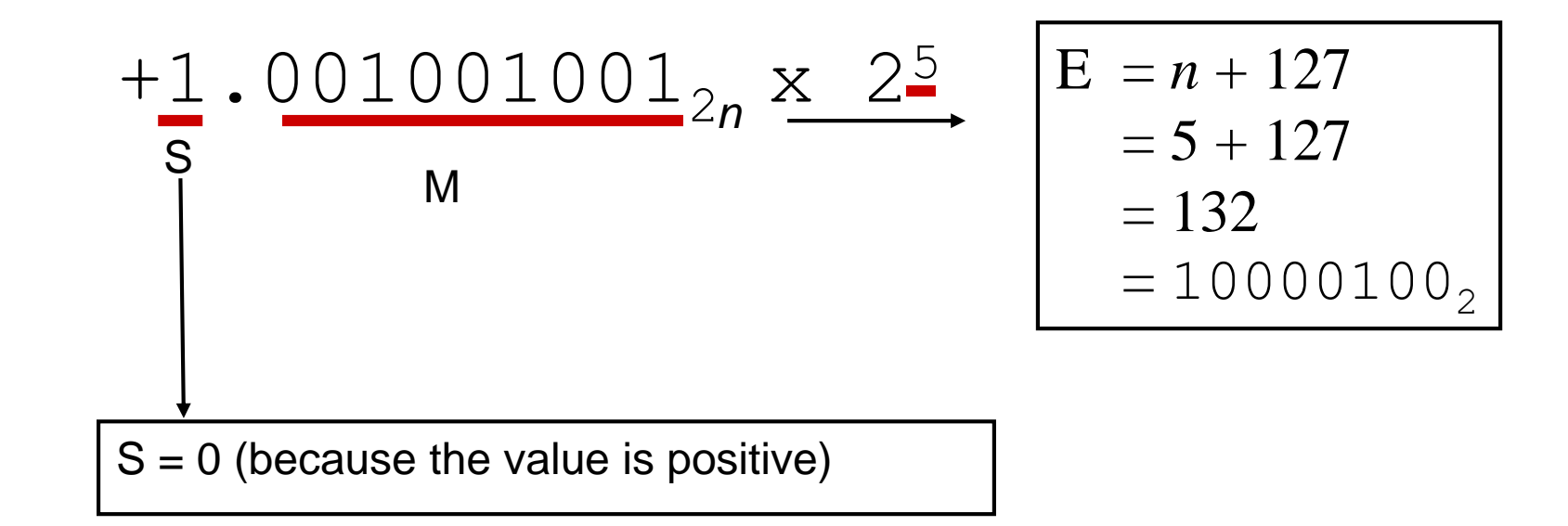

## •Step 4: Put S, E, and M together to form 32-bit binary result

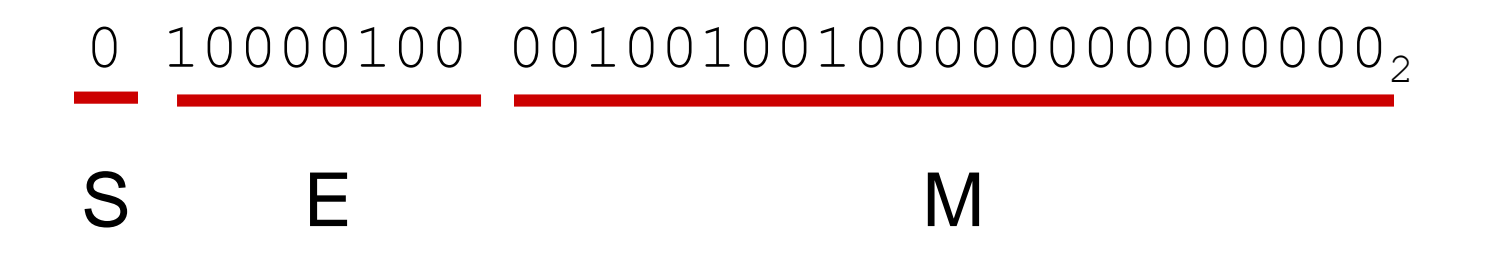

## Special Values

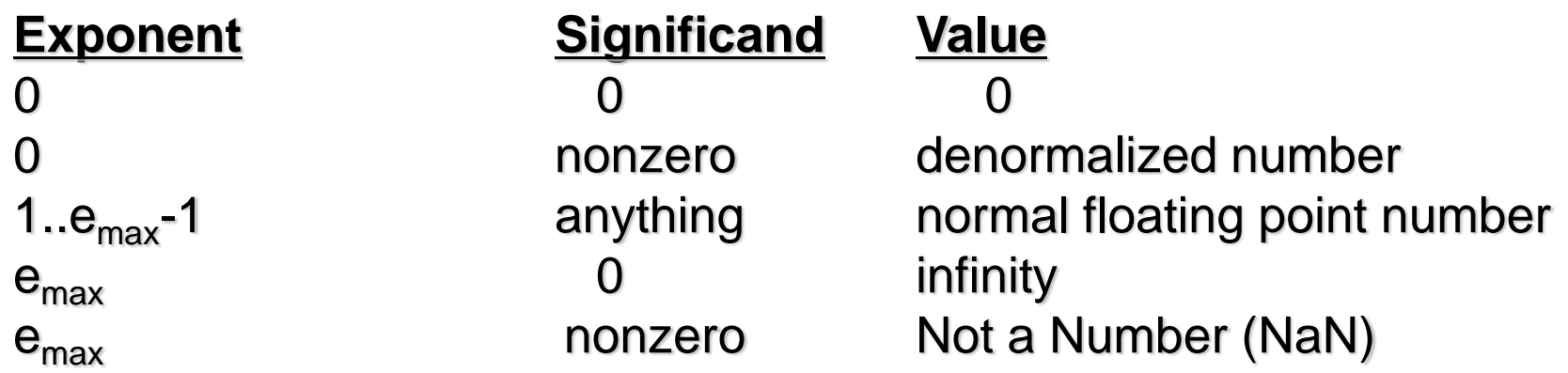

- Single Precision: Exponents of 0 and 255 have special meaning
	- $\cdot$  E=0, M=0 represents 0 (sign bit still used so there is  $+/-0$ )
	- E=0, M≠0 is a denormalised number  $(+/-0.Mx2<sup>-126</sup>)$  (smaller than the smallest normalised number)
	- E=255, M=0 represents +/- infinity
	- E=255, M  $\neq$  0 represents NaN (not a number, e.g., returned for 0/0 or  $sqrt(-1)$ )

# Floating Point Operations

- Arithmetic:
	- multiplication, division:
		- multiply/divide mantissa
		- add/subtract exponent
		- example:  $5.6x10^{11} \times 6.7x10^{12} = 5.6 \times 6.7 \times 10^{23}$
	- Addition, subtraction
		- convert operands to have the same exponent value
		- add/subtract mantissas
		- example:  $2.1x10^3 + 4.3x10^4 = 0.21 \times 10^4 + 4.3 \times 10^4$

## Basic Addition Algorithm

- 1. Align binary points (denormalize smaller number)
	- a. compute  $\text{Diff} = \text{Exp}(Y) \text{Exp}(X);$
	- b.  $Sig(X) = Sig(X) >> Diff$
	- c.  $Exp = Exp(Y)$
- 2. Add the aligned components
	- Sig = Sig  $(x)$  + Sig  $(Y)$
- 3. Normalize the sum
	- Shift Sig right/left until leading bit is 1; decrementing or incrementing Exp.
	- Check for overflow in Exp
	- Round (needs more bits, as we will see)
	- repeat step 3 if not still normalized

## **Basic Addition** Algorithm

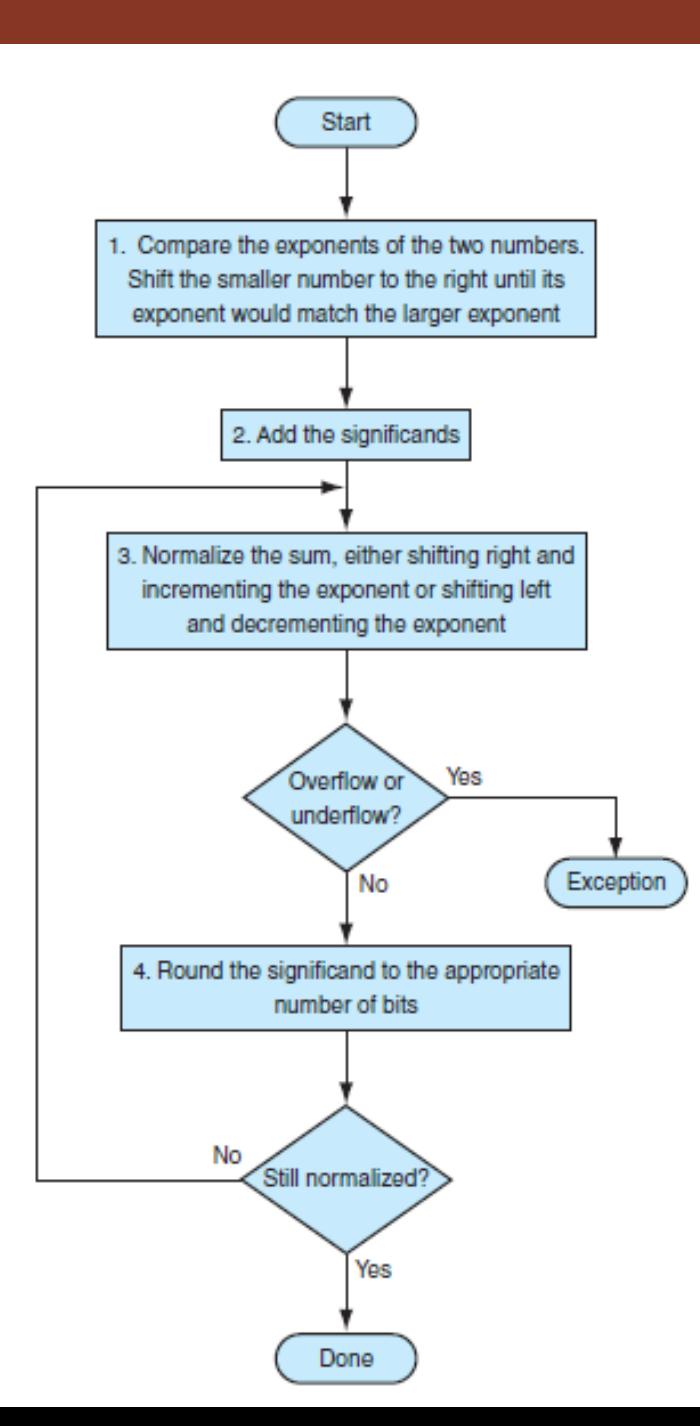

## Addition Example

11.0 + 6.0, 4-bit mantissa  $1.0110 \times 2^3 + 1.1000 \times 2^2$ 

1. Align binary points (denormalize smaller number) 1.0110 x 2<sup>3</sup>  $+0.1100 \times 2^3$ 

#### 2. Add the aligned components  $10.0010 \times 2^3$  (=17)

3. Normalize the sum

1.0001  $\times$  2<sup>4</sup>

• No overflow, no rounding
#### Basic Multiplication Algorithm

#### 1. Compute exponents

- Multiplication:  $Exp = Exp(X) + Exp(Y) bias;$
- Division:  $Exp = Exp(X) Exp(Y) + bias;$
- 2. Multiply/Divide significands
	- Multiplication:  $Sig = Sig(X) \times Sig(Y);$
	- Division:  $Sig = Sig(X) / Sig(Y);$
- 3. Normalize the product
	- Shift Sig right until leading bit is 1; incrementing Exp.
	- Check for overflow in Exp
	- repeat step 3 if not still normalized
- 4. Round
	- Any bits that do not fit must be discarded
- 5. Set sign
	- positive if signs same; negative if signs differ

#### **Basic Multiplication** Algorithm

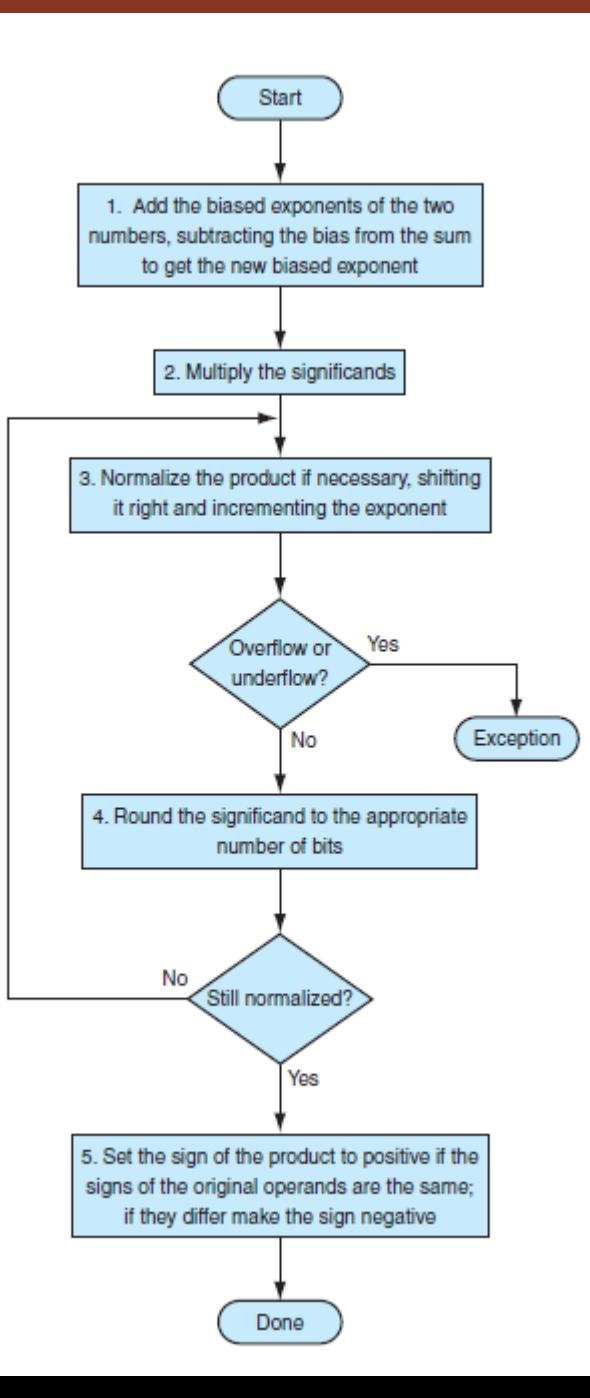

# Multiplication Example

.5 \* -.4375, 4-bit mantissa 1.0000<sub>two</sub>  $* 2^{-1} * - 1.1100$ <sub>two</sub>  $* 2^{-2}$ 

- 1. Compute exponents
	- $-1 + (-2) = -3$  With Bias:  $126 + 125 127 = 124$
- 2. Multiply/Divide significands 0111000000
- 3. Normalize the product
	- $1.11000000 * 2^{-3}$
- 4. Round
	- $1.1100 * 2^{-3}$
- 5. Set sign

-1.1100  $*$   $2^{-3}$  because original signs differ

# Multiplication Example

.5 \* -.4375, 4-bit mantissa 1.0000<sub>two</sub>  $* 2^{-1} * - 1.1100$ <sub>two</sub>  $* 2^{-2}$ 

1. Compute exponents

 $-1 + (-2) = -3$ 

- 2. Multiply/Divide significands 0111000000
- 3. Normalize the product
	- $1.11000000 * 2^{-3}$
- 4. Round
	- $1.1100 * 2^{-3}$
- 5. Set sign

-1.1100  $*$   $2^{-3}$  because original signs differ

# Accuracy and Rounding

- Floating-point numbers are approximations for a number they can't really represent.
	- Infinite possible real numbers between 0 and 1
	- We can only represent  $2^{53}$  of them
	- Approximate by rounding

# Rounding Modes

- IEEE Standard has five rounding modes:
	- round to nearest, ties to even (default)
	- round to nearest, ties away from zero
	- round towards plus infinity
	- round towards minus infinity
	- round towards 0

# Rounding Hardware

- To round accurately, we need the hardware to include extra bits for the calculation.
- Specifically, we keep 2 extra bits on the right
	- Guard bit
	- Round bit

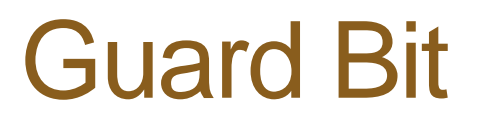

• The first bit to the right: an additional digit (bit) used in intermediate calculations to prevent loss of accuracy.

## Example for Guard Bit

 $8.5 - 3.75 = 4.75$ , 4-bit mantissa  $1.0001x23 - 1.1110x21$ 

- 1. Align binary point:
	- 1.0001 x 2<sup>3</sup>  $-0.0111 \times 2^3$
- 2. Subtract the aligned components:  $0.1010 \times 2^3$
- 3. Normalize:
	- 1.0100 x 2<sup>2</sup>

Note our answer is actually 5. With only 4-bits we are losing accuracy. Our result would be off by 0.25 or a whole bit in the least significant place.

## Example for Guard Bit

 $8.5 - 3.75 = 4.75$ , 4-bit mantissa  $1.0001x2^3 - 1.1110x2^1$ 

- 1. Align binary point:
	- 1.0001 x 2<sup>3</sup>  $-0.01111$  x  $2^3$ g
- 2. Subtract the aligned components:

 $0.10011$   $\times$  2<sup>3</sup> g

3. Normalize:

1.0011 x 2<sup>2</sup>

Now our normalized value is accurate 1.0011  $\times$  2<sup>2</sup> = 4.75

#### Round Bit

• Bit to the right of guard bit needed for accurate rounding.

#### Example for Round Bit

- Example:  $1.0000 \times 2^0 1.0001 \times 2^{-2}$ 
	- guard and round bits shown
		- 1.0000 x 2<sup>0</sup>
	- $0.010001 \times 2^0$ 
		- 0.101111 x 2<sup>0</sup> Result
		- 1.01111  $\times$   $2^{-1}$  Normalize
		- 1.1000  $\times$   $2^{-1}$  Round; simple round up
	- Without round bit, result is 1.0111

# **Sticky Bit**

- Round to nearest problems
	- need to know if actual result is closer to the next rounded value up or the next rounded value down.
	- With 4-bit significand, a result of 1.11011 could round to 1.1101 if rounding down or 1.1110 if rounding up
	- Potentially need a much greater number of bits
- Instead keep "sticky" bit (S):
	- used to determine whether there are any 1 bits truncated below the guard and round bits
	- S=1 if any bits are off to the right, otherwise S=0

### Example for Sticky Bit

- $\cdot$  1.0000 x 2<sup>0</sup> + 1.0001 x 2<sup>-5</sup>
	- guard, round, and sticky bits shown
		- 1.0000 x 2<sup>0</sup>
	- $+ 0.000010 \times 2^01$ 
		- 1.000010 x 2<sup>0</sup> 1 Result
		- 1.0001 x 2<sup>0</sup> Round to nearest Without S rounds to 1.0000.

# **Exceptions**

- Invalid operation
	- $\cdot$  result of operation is a NaN (except = or !=)
	- inf.  $+/-$  inf.; 0<sup>\*</sup> inf; 0/0; inf./inf.; x remainder y,  $y = 0$ ;
	- sqrt(x) where  $x < 0$ ,  $x = +/-$  inf.
- Overflow
	- result of operation is larger than largest representable number
	- flushed to  $+/-$  inf. if overflow exception is not enabled

# **Exceptions**

- Divide by 0
	- $x/0$  where  $x = 0, +/-$  inf.;
	- flushed to +/- inf. if divide by zero exception not enabled
- Underflow
	- subnormal result OR non-zero result underflows to 0
- Inexact
	- rounded result not the actual result (rounding error  $= 0$ )

#### **Exceptions**

- IEEE Standard specifies defaults and allows traps to permit exceptions to be handled at the program level
	- contrast with the more usual result of aborting the computation altogether.